# PRINCIPLES OF DATA SCIENCE

#### JOHN P DICKERSON

**Lecture #7 – 10/10/2018**

**CMSC641 Wednesdays 7:00pm – 9:30pm**

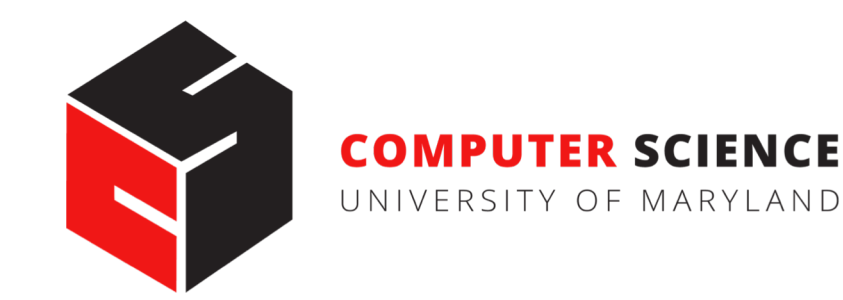

## ANNOUNCEMENTS

#### **Mini-Project #2 is out!**

- It is linked to from ELMS; also available at: https://github.com/umddb/cmsc641-fall2018/tree/master/project2
- Deliverable is a .ipynb file submitted to ELMS
- Due Wednesday, October 24th

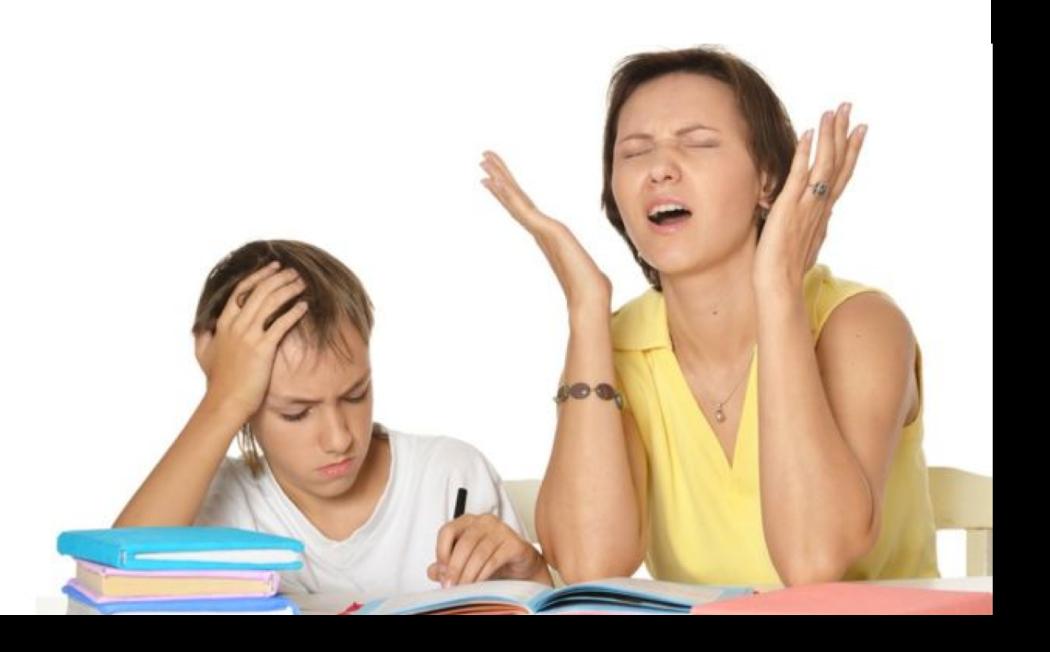

# WRAP-UP FROM LAST LECTURE …

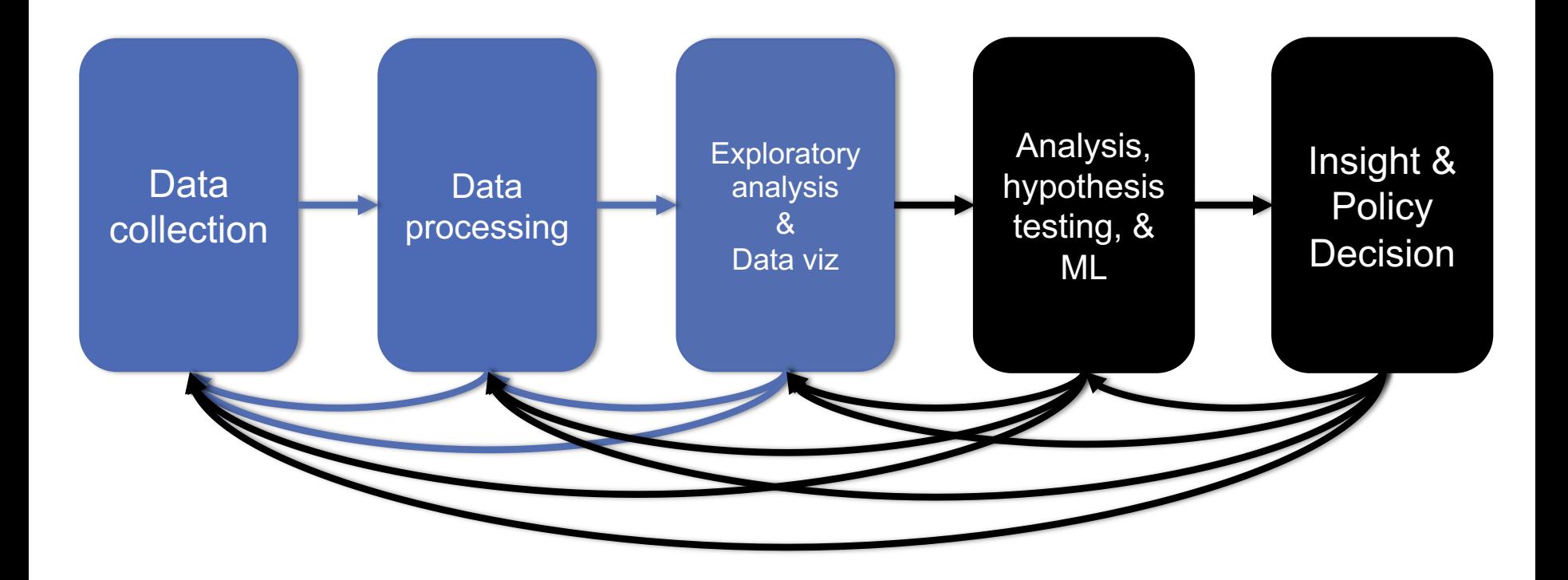

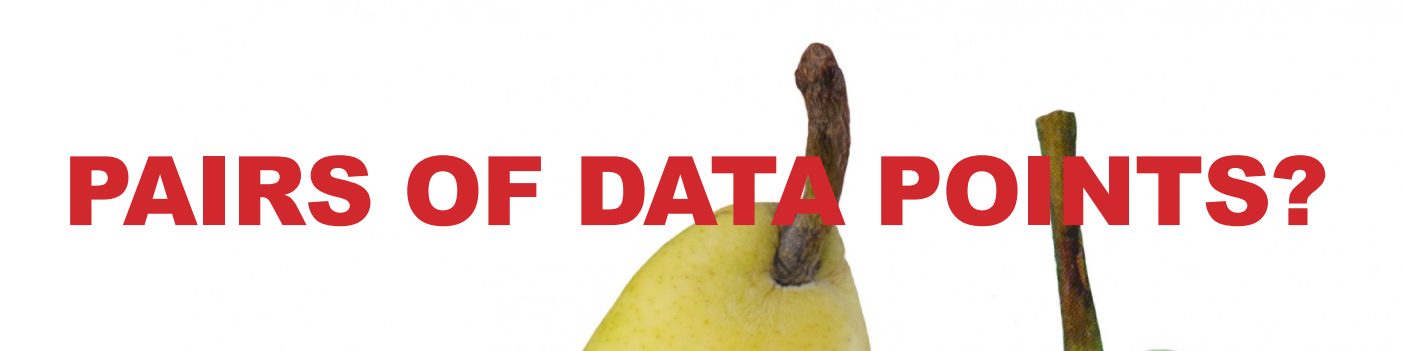

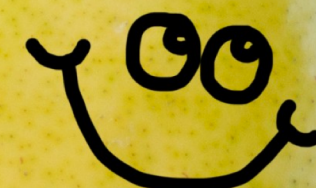

OOY

### VARIANCE & STDEV: UNIVARIATE MEASURES OF DISPERSION

**Variance** = 
$$
s_x^2 = \frac{1}{n} \sum_{i=1}^{n} (x_i - \bar{x})^2
$$
 or  $\frac{1}{n-1} \sum_{i=1}^{n} (x_i - \bar{x})^2$ 

\n**Standard deviation** =  $s_x = \sqrt{\frac{1}{n} \sum_{i=1}^{n} (x_i - \bar{x})^2}$ 

#### **The variance is commonly used statistic for spread**

• What are the units of the variance ??????????

**Standard deviation "fixes this," can be used as an interpretable unit of measurement**

# VARIANCE, ASIDE: WHY DIVIDE BY N-1?

**Remember: we are typically calculating the mean / median / variance / etc of a sample of a population**

• Want that {mean, median, variance, ...} to be an "unbiased" estimate of the true population's {mean, median, variance, …}

#### **Unbiased? Consider variance …**

- 1. Look at every possible sample of the population
- 2. Compute sample variance of each population
- 3. Is the average of those variances equal to the population variance? If so, then this is an "unbiased" estimator.

# VARIANCE, ASIDE: WHY DIVIDE BY N-1?

**Dividing by n-1 in the sample variance computation leads to an unbiased estimate of the population variance**

**Intuition. Fix a sample …**

- Variance measures distribution around a mean
- Sampled values are, on average, closer to sample mean than to true population mean
- So, we will underestimate the true variance slightly
- Using n-1 instead of n makes our variance calculation bigger

#### **This "embiggening" impacts smaller** *n* **more than larger** *n*

- Larger samples are better estimates of population
- If sample is the population, just divide by *n* …

$$
\frac{1}{n-1}\sum_{i=1}^n(x_i-\overline{x})^2
$$

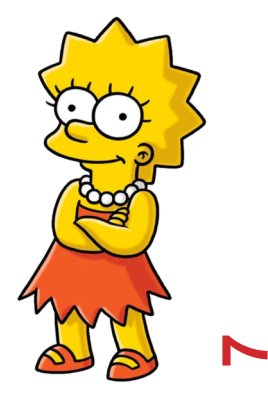

# MULTIVARIATE: CORRELATION

**Variables Y and X vary together**

**Causality vs. correlation: Does movement in X "cause" movement in Y in some metaphysical sense?**

#### **Correlation**

- Simultaneous movement through a statistical relationship
- Simultaneous variation "induced" by the variation of a common third effect

## HOUSE PRICES & PER CAPITA INCOME

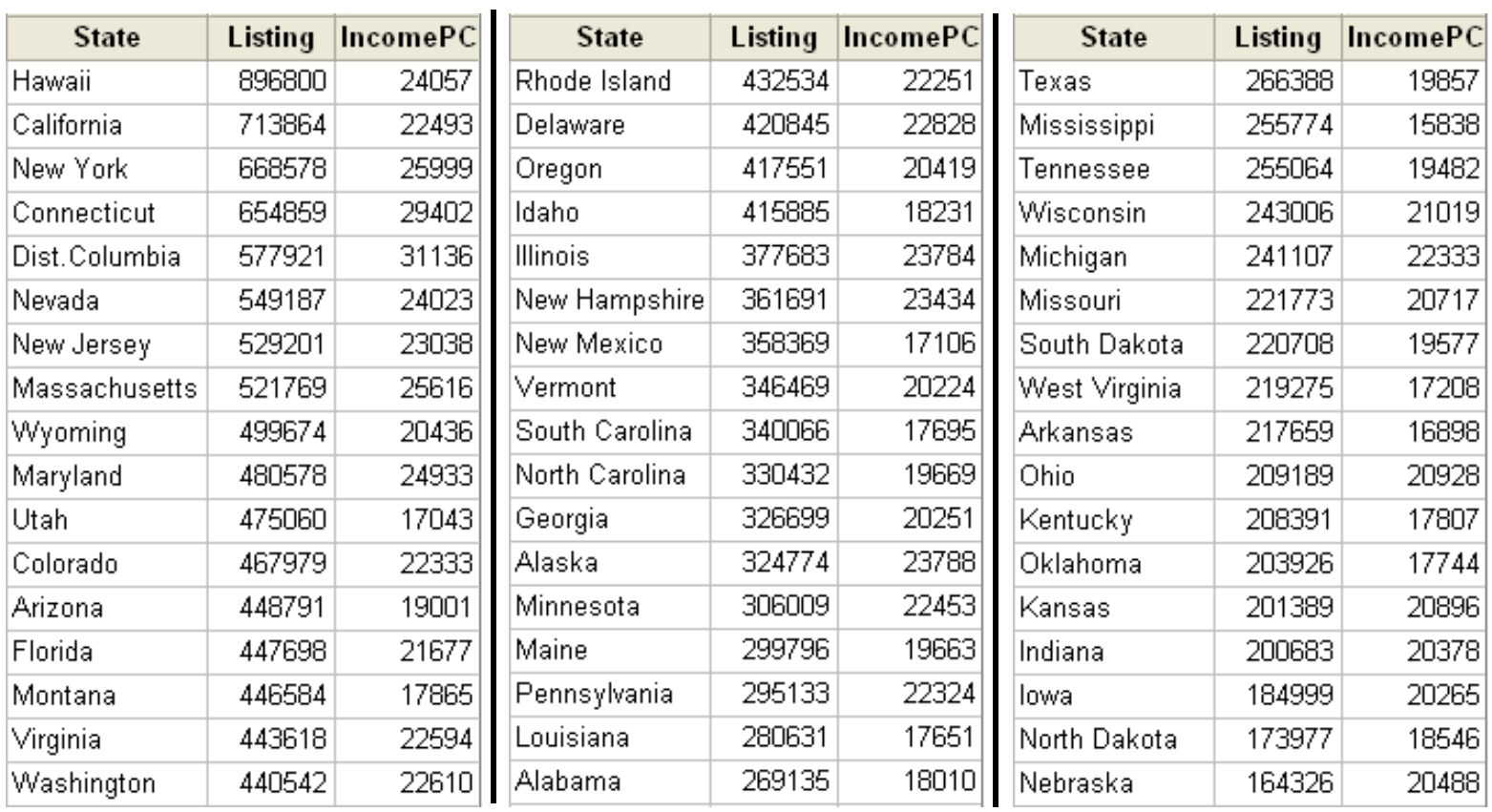

# SCATTER PLOT SUGGESTS POSITIVE CORRELATION

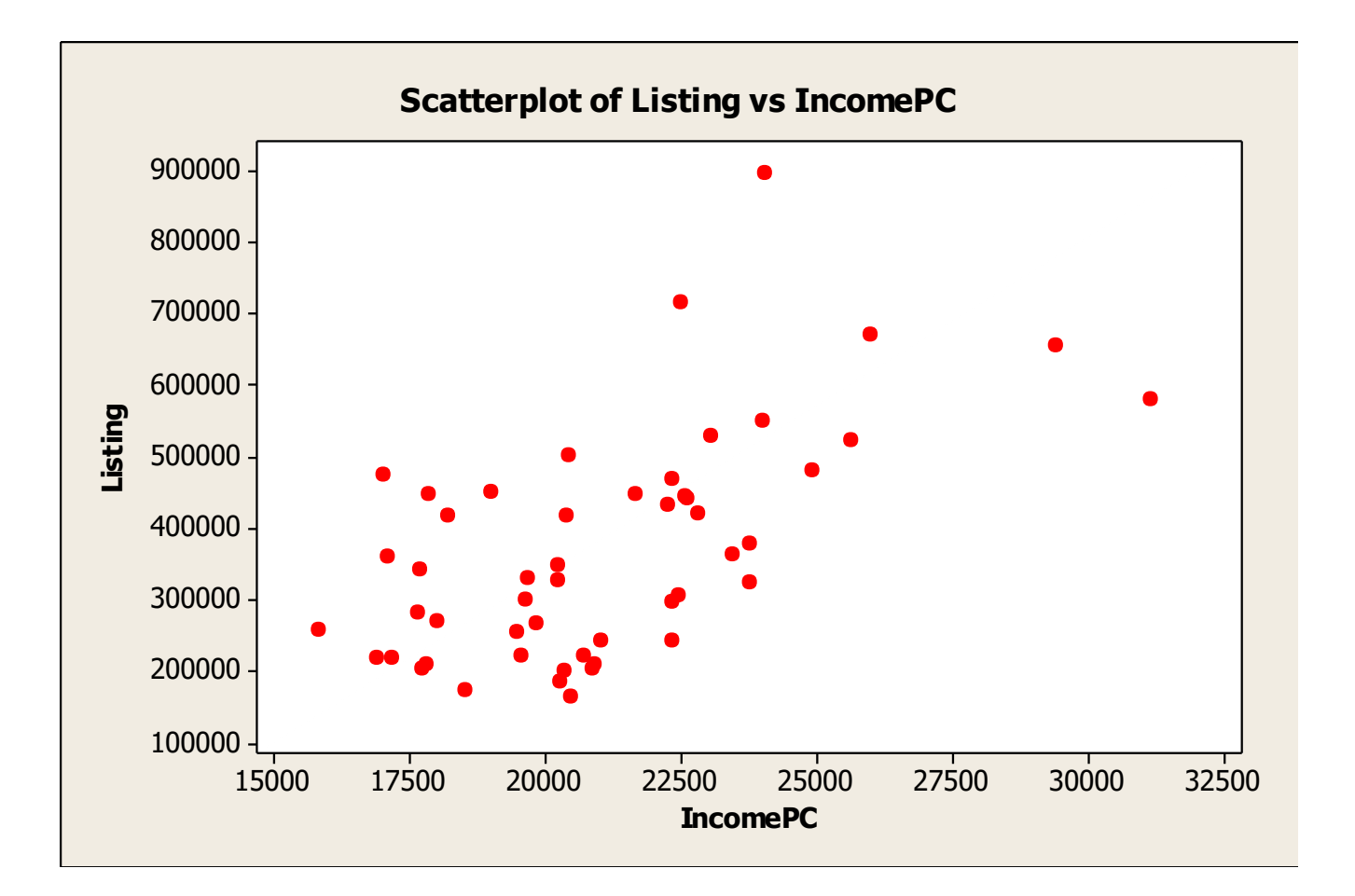

### LINEAR REGRESSION MEASURES CORRELATION

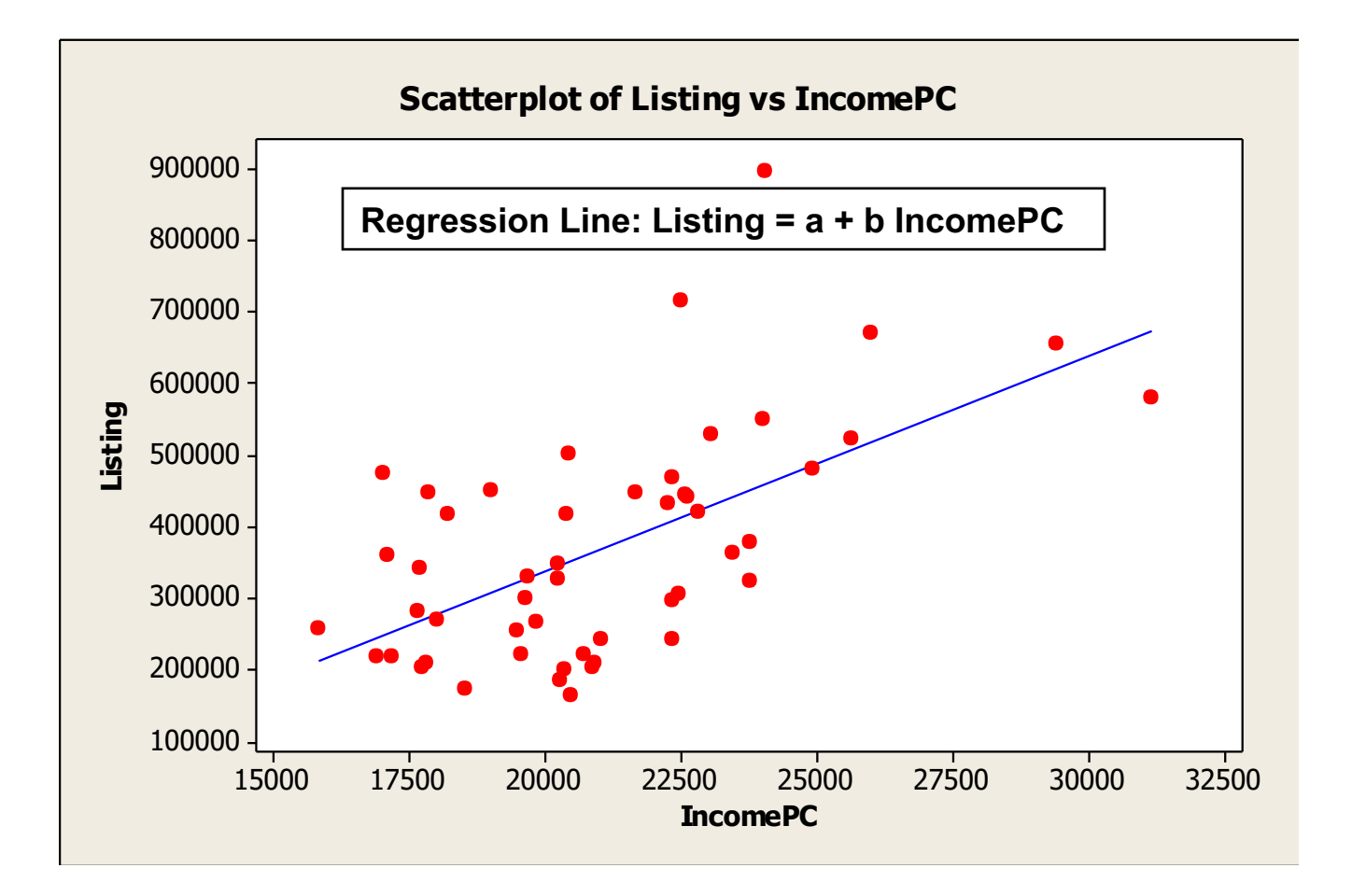

# CORRELATION IS NOT CAUSATION

#### **Price and income seem to be positively correlated.**

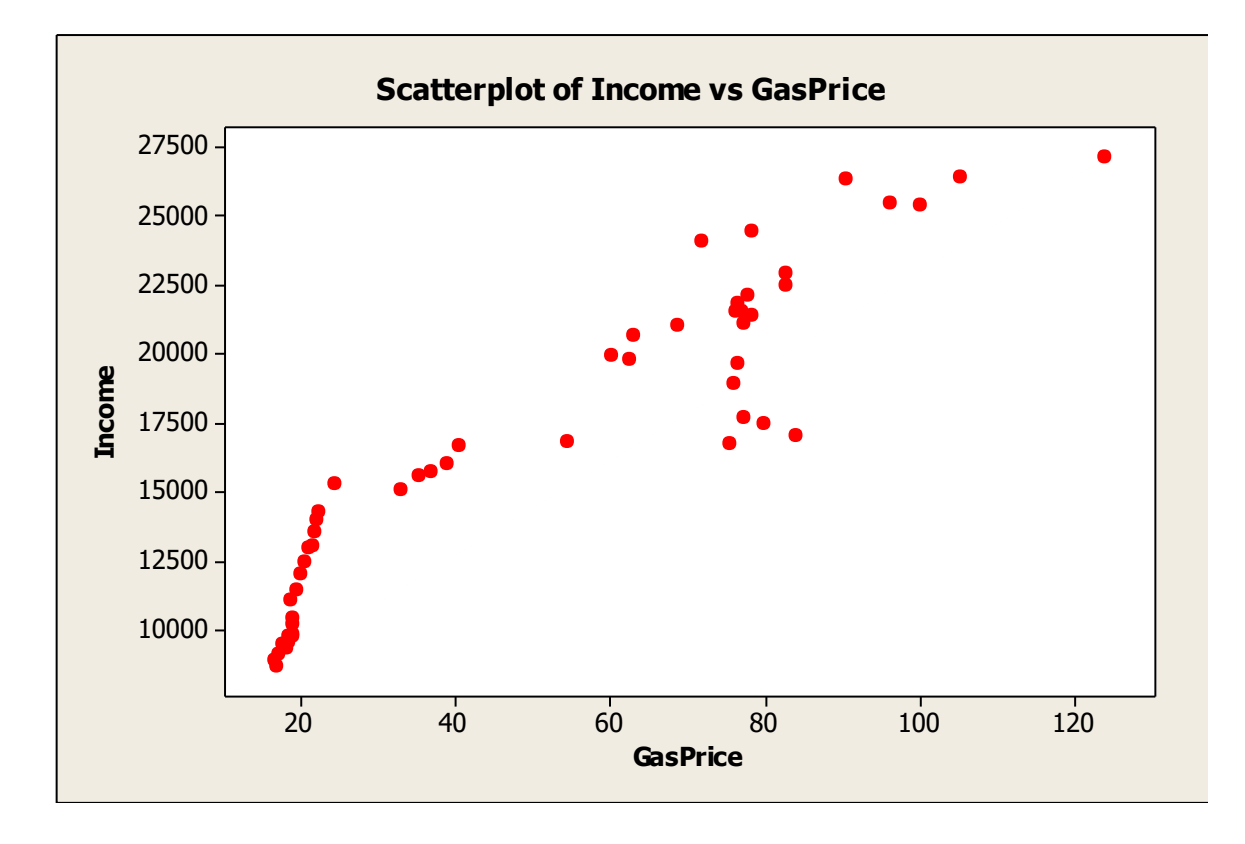

Does a rise in income cause a rise in gas prices ??????????????

**12**

US gasoline prices, 1953-2004, plotted against per-capita US income

### A HIDDEN RELATIONSHIP

**Not positively "related" to each other; both positively related to "time."**

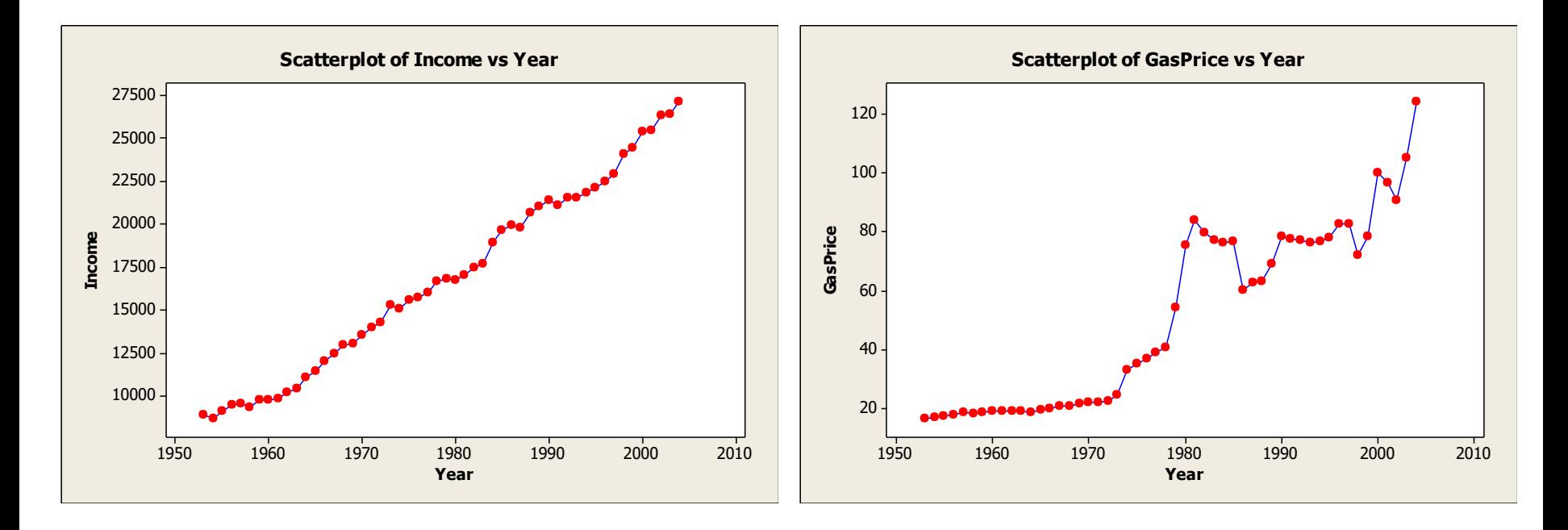

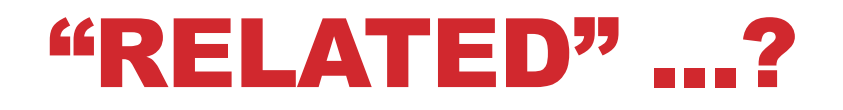

**Want to capture: some variable X varies in the same direction and at the same scale as some other variable Y**

$$
cov(x, y) = \frac{1}{n} \sum_{i=1}^{n} (x_i - \overline{x})(y_i - \overline{y})
$$

#### **What happens if:**

- X varies in the opposite direction as Y ?????????
- X varies in the same direction as Y ????????

**What are the units of the covariance ????????**

**Pearson's correlation coefficient is unitless in [-1,+1]:**

$$
cor(x, y) = \frac{cov(x, y)}{sd(x)sd(y)}
$$

## CORRELATION

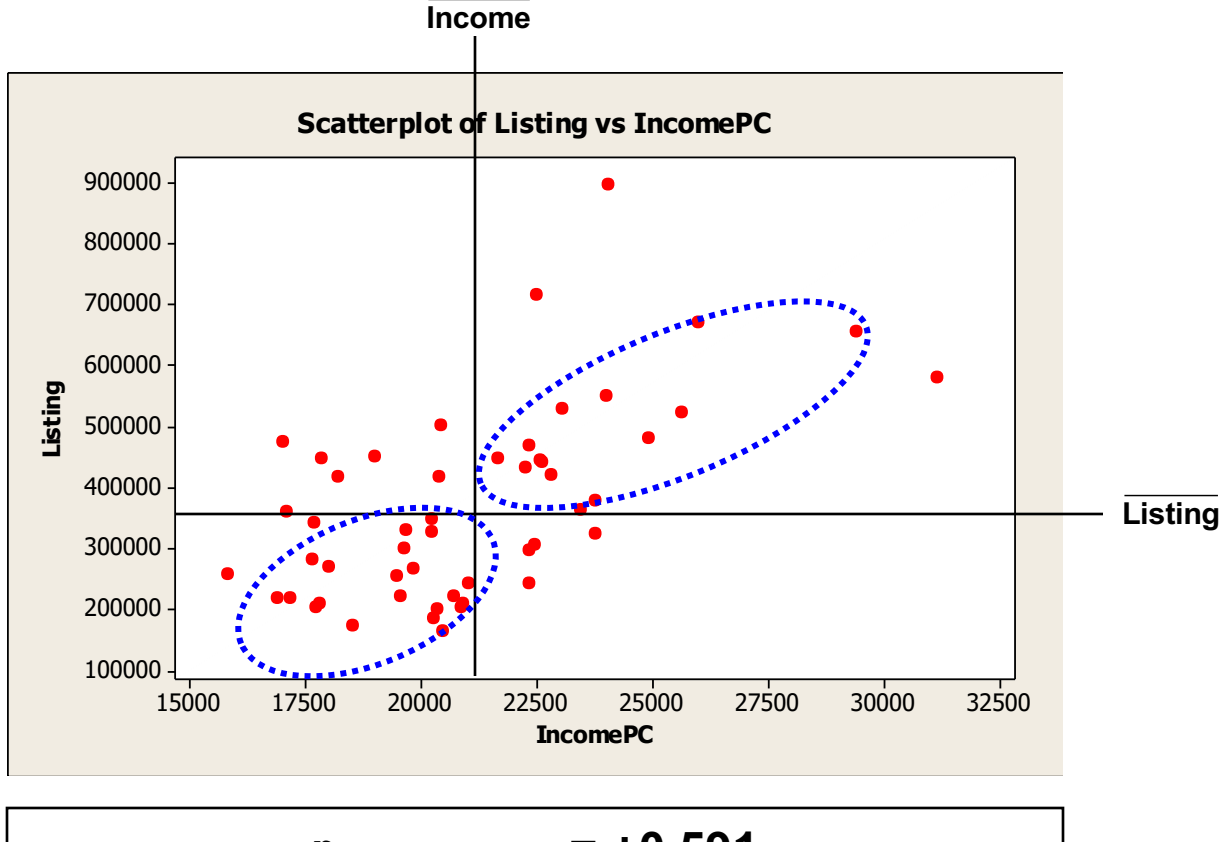

### CORRELATIONS

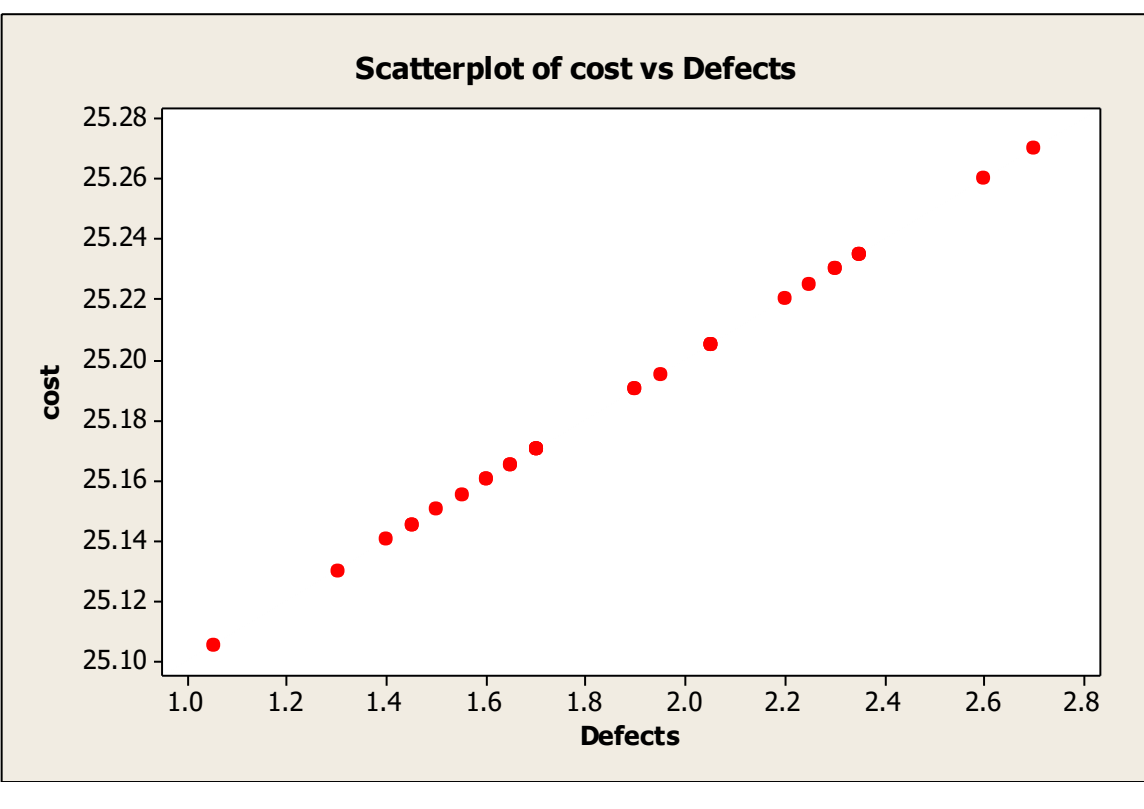

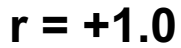

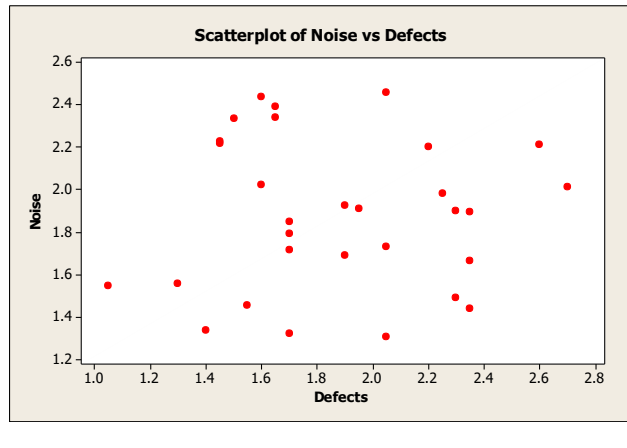

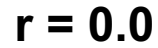

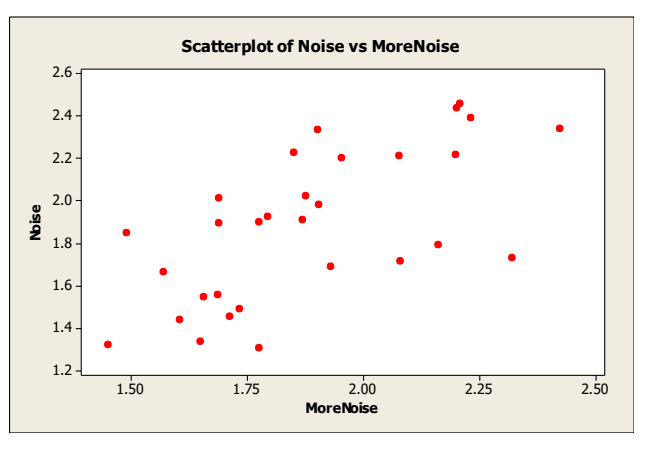

**r = +0.5**

# CORRELATION IS NOT CAUSATION!!!

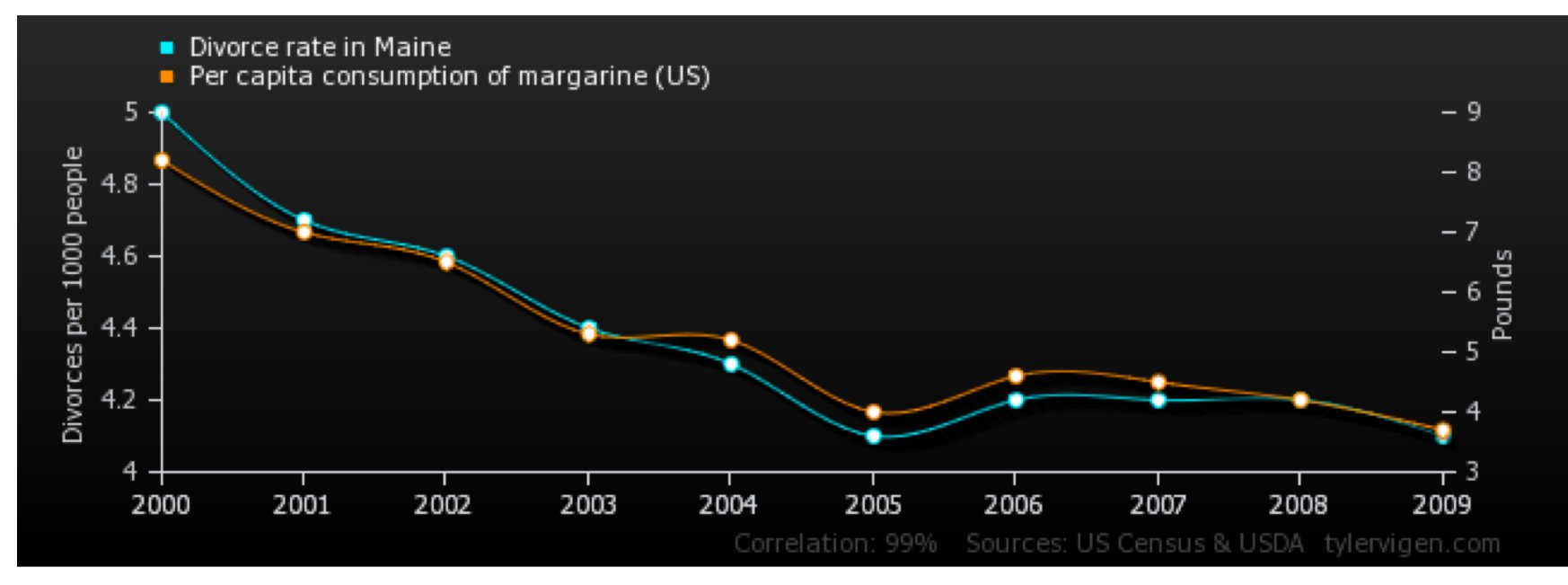

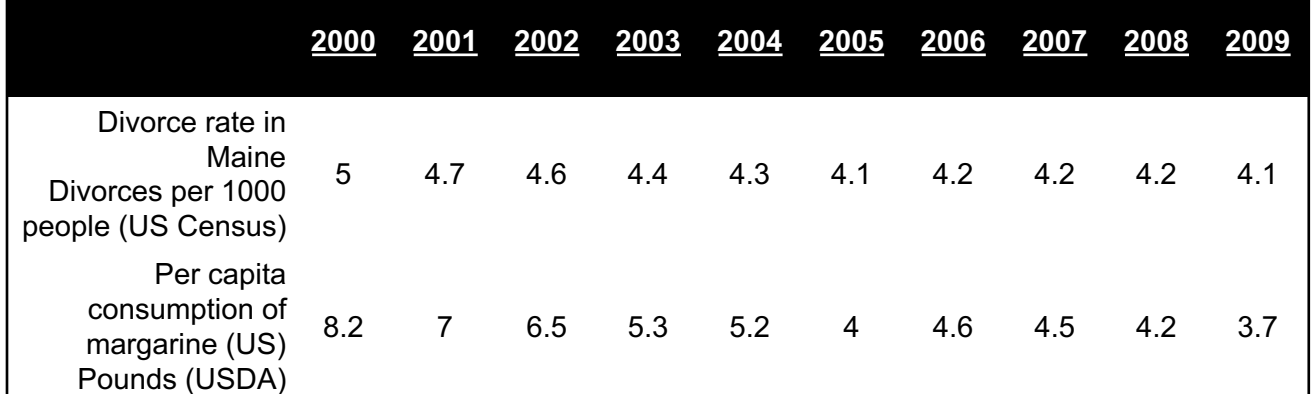

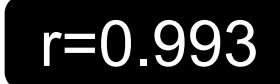

?????????

**17**

http://tylervigen.com/spurious-correlations

# JUST TO DRIVE THE POINT HOME

#### Per capita cheese consumption

correlates with

#### Number of people who died by becoming tangled in their bedsheets

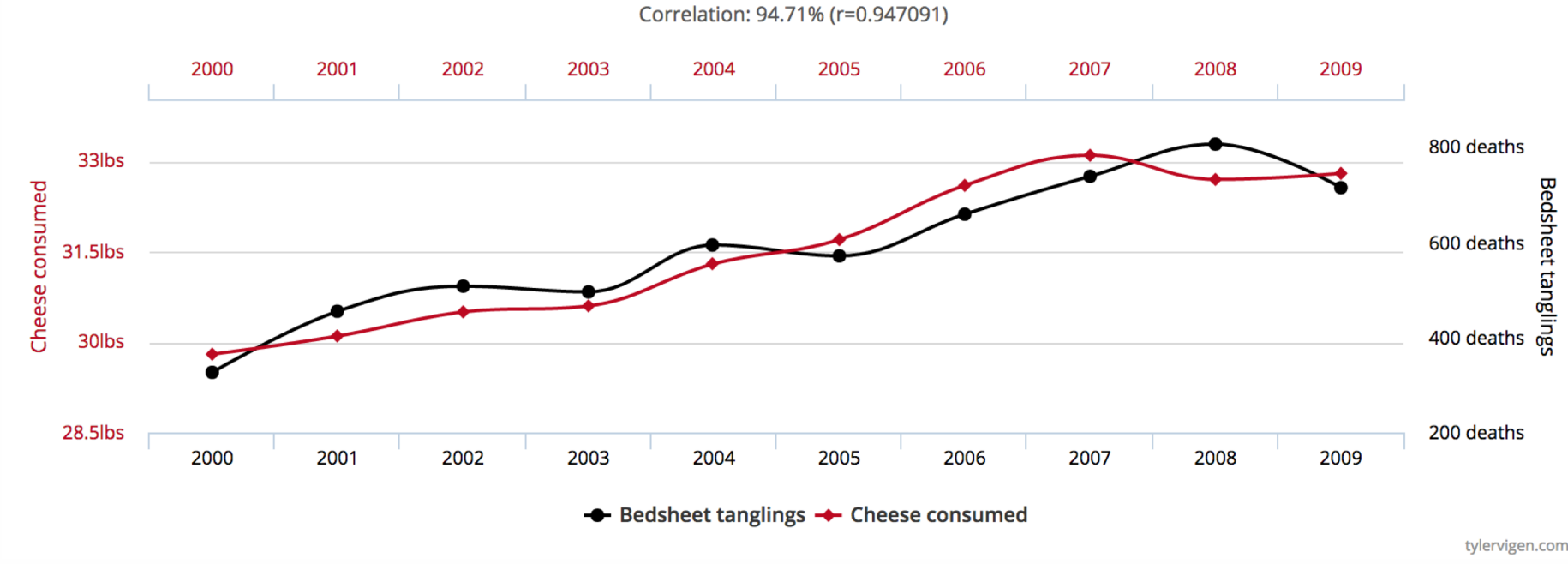

Data sources: U.S. Department of Agriculture and Centers for Disease Control & Prevention

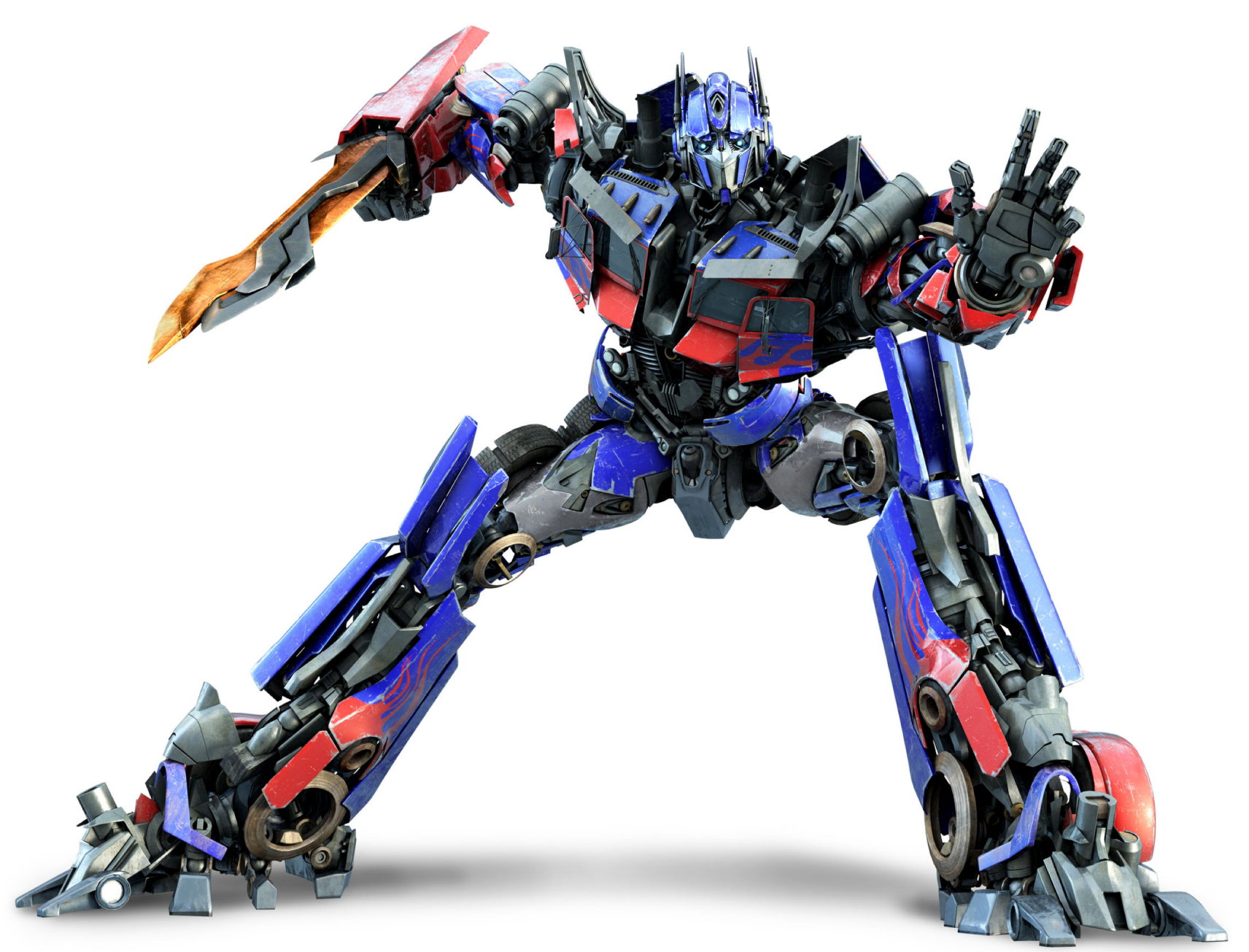

### TRANSFORMATIONS

## TRANSFORMATIONS

#### **So, you've figured out that your data are:**

- Skewed
- Have vastly different ranges across datasets and/or different units

#### **What do you do?**

Transform the variables to:

- ease the validity and interpretation of data analyses
- change or ease the type of Stat/ML models you can use

# STANDARDIZATION

#### **Transforming the variable to a comparable metric**

- known unit
- known mean
- known standard deviation
- known range

#### **Three ways of standardizing:**

- P-standardization (percentile scores)
- Z-standardization (z-scores)
- D-standardization (dichotomize a variable)

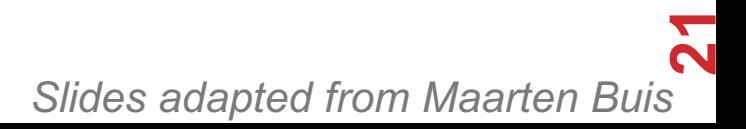

### WHEN YOU SHOULD ALWAYS STANDARDIZE

**When averaging multiple variables, e.g. when creating a socioeconomic status variable out of income and education.**

**When comparing the effects of variables with unequal units, e.g. does age or education have a larger effect on income?** 

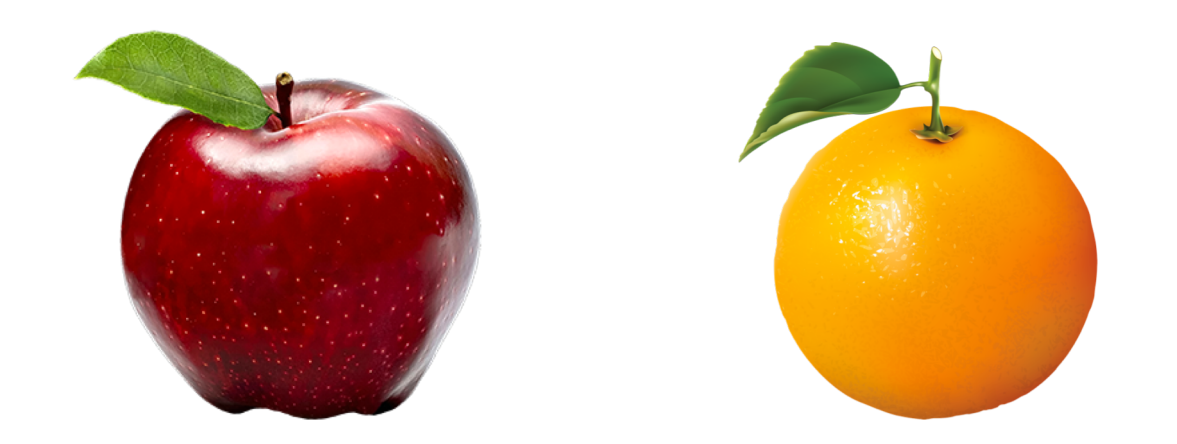

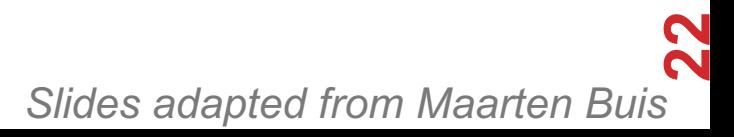

## P-STANDARDIZATION

**Every observation is assigned a number between 0 and 100, indicating the percentage of observation beneath it.**

**Can be read from the cumulative distribution**

**In case of knots: assign midpoints**

**The median, quartiles, quintiles, and deciles are special cases of P-scores.**

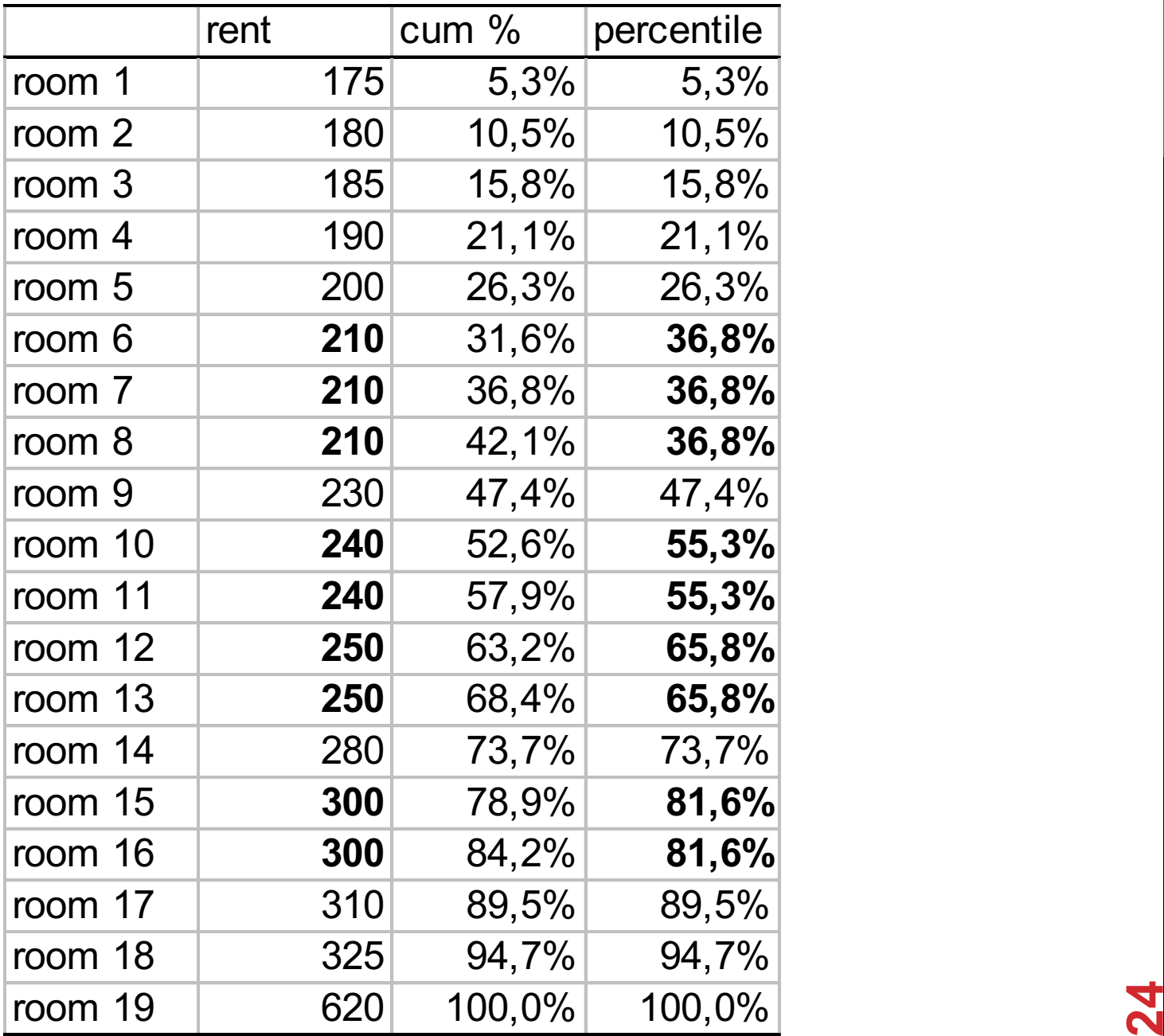

*Slides adapted from Maarten Buis*

## P-STANDARDIZATION

**Turns the variable into a ranking, i.e. it turns the variable into a ordinal variable.**

**It is a non-linear transformation: relative distances change**

**Results in a fixed mean, range, and standard deviation; M=50, SD=28.6, This can change slightly due to knots**

**A histogram of a P-standardized variable approximates a uniform distribution**

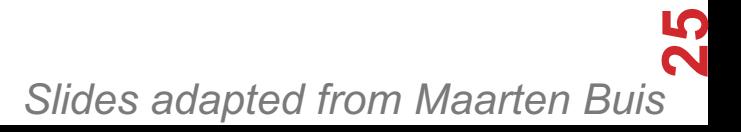

# CENTERING AND SCALING

#### **Transform your data into a unitless scale**

- Put data into "standard deviations from the mean" units
- This is called standardizing a variable, into standard units

#### **Given data points**  $x = x_1, x_2, ..., x_n$ **:**

$$
z_i = \frac{(x_i - \overline{x})}{sd(x)}
$$

**Translates** *x* **into a scaled and centered variable** *z* **What is the mean of** *z* **??????????**

**What is the standard deviation of z ??????????**

## CENTERING OR SCALING

**Maybe you just want to center the data:**

$$
z_i=(x_i-\overline{x})
$$

**What is the mean of** *z* **??????????**

**What is the standard deviation of z ?????????? Maybe you just want to scale the data:**

$$
z_i = \frac{x_i}{sd(x_i)}
$$

**What is the mean of** *z* **??????????**

**What is the standard deviation of z ??????????**

# DISCRETE TO CONTINUOUS VARIABLES

#### **Some models only work on continuous numeric data**

#### **Convert a binary variable to a number ???????????**

• health insurance = {"yes", "no"}  $\rightarrow$  {1, 0}

#### **Why not {-1, +1} or {-10, +14}?**

- 0/1 encoding lets us say things like "if a person has healthcare then their income increases by \$X."
- Might need {-1,+1} for certain ML algorithms (e.g., SVM)

# DISCRETE TO CONTINUOUS VARIABLES

**What about non-binary variables?**

**My main transportation is a {BMW, Bicycle, Hovercraft}**

One option: { BMW  $\rightarrow$  1, Bicycle  $\rightarrow$  2, Hovercraft  $\rightarrow$  3 }

• Problems ??????????

**One-hot encoding: convert a categorical variable with N values into a N-bit vector:**

• BMW  $\rightarrow$  [1, 0, 0]; Bicycle  $\rightarrow$  [0, 1, 0]; Hovercraft  $\rightarrow$  [0, 0, 1]

# Converts dtype=category to one-hot-encoded cols cols = ['my\_transportation'] df = df.get\_dummies( columns = cols )

# CONTINUOUS TO DISCRETE VARIABLES

**Do doctors prescribe a certain medication to older kids more often? Is there a difference in wage based on age?**

**Pick a discrete set of bins, then put values into the bins**

#### **Equal-length bins:**

- Bins have an equal-length range and skewed membership
- Good/Bad ????????

#### **Equal-sized bins:**

- Bins have variable-length ranges but equal membership
- Good/Bad ????????

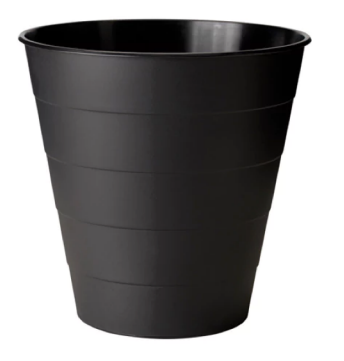

## SKEWED DATA

#### **Skewed data often arises in multiplicative processes:**

• Some points float around 1, but one unlucky draw  $\rightarrow 0$ 

#### **Logarithmic transforms reduce skew:**

- If values are all positive, apply  $log<sub>2</sub>$  transform
- If some values are negative:
	- Shift all values so they are positive, apply  $log<sub>2</sub>$
	- Signed log:  $sign(x) * log_2(|x| + 1)$

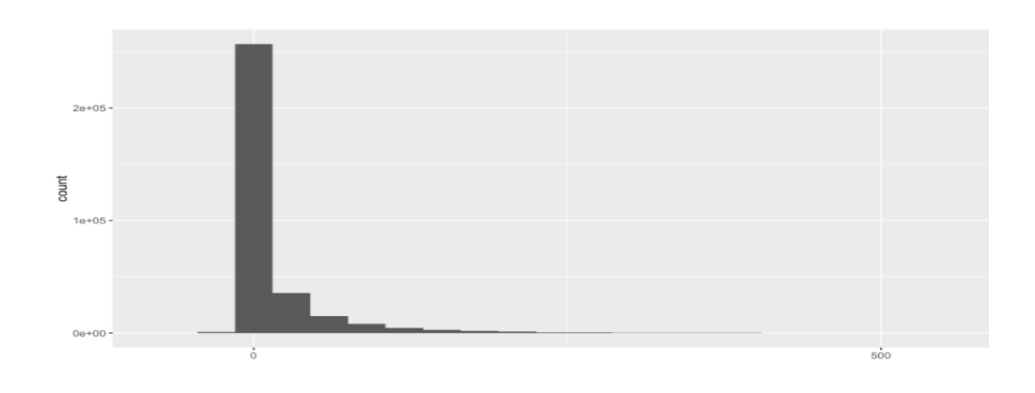

### SKEWED DATA

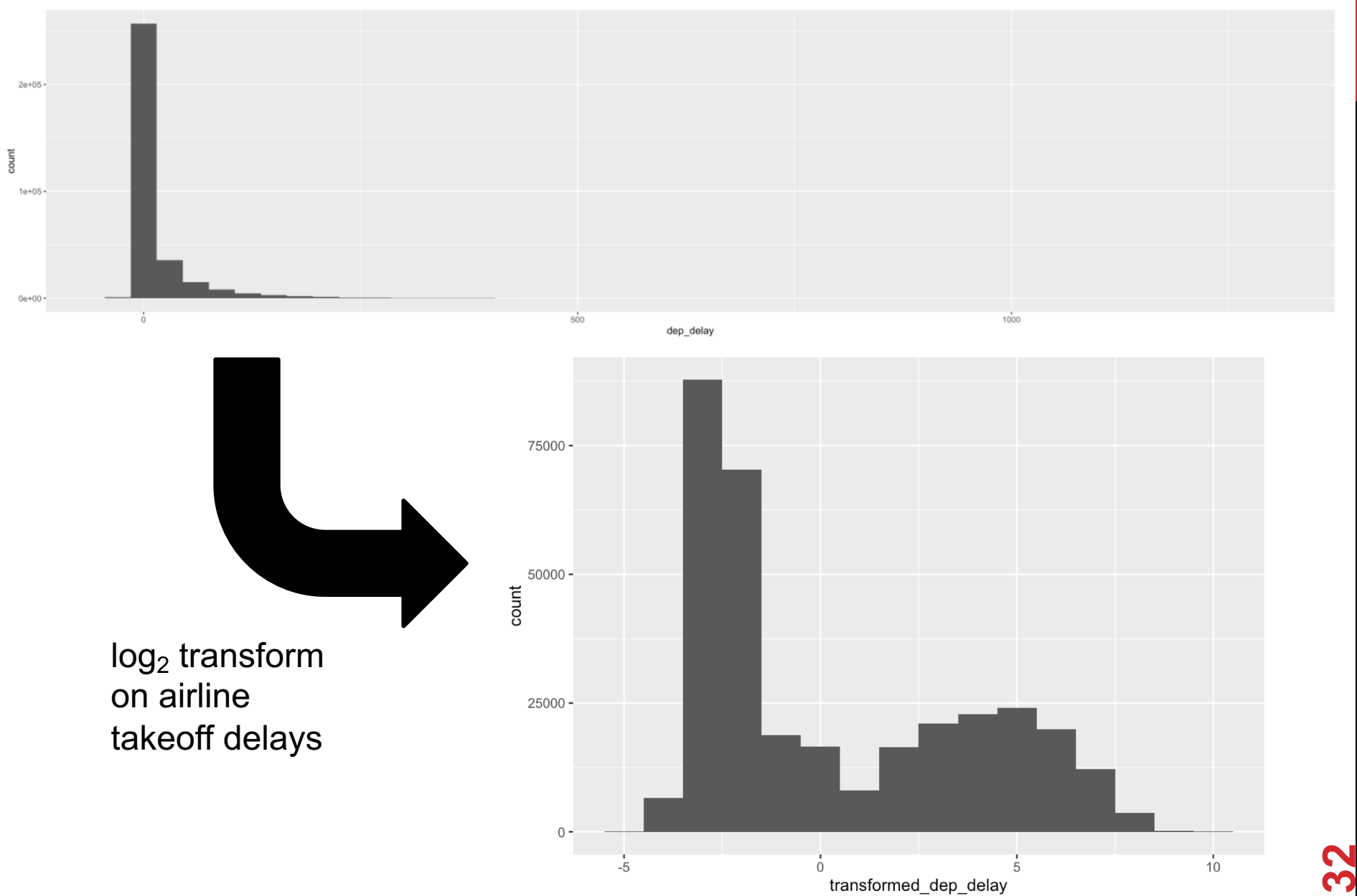

### NEXT UP: VISUALIZATION, GRAPHS, & NETWORKS

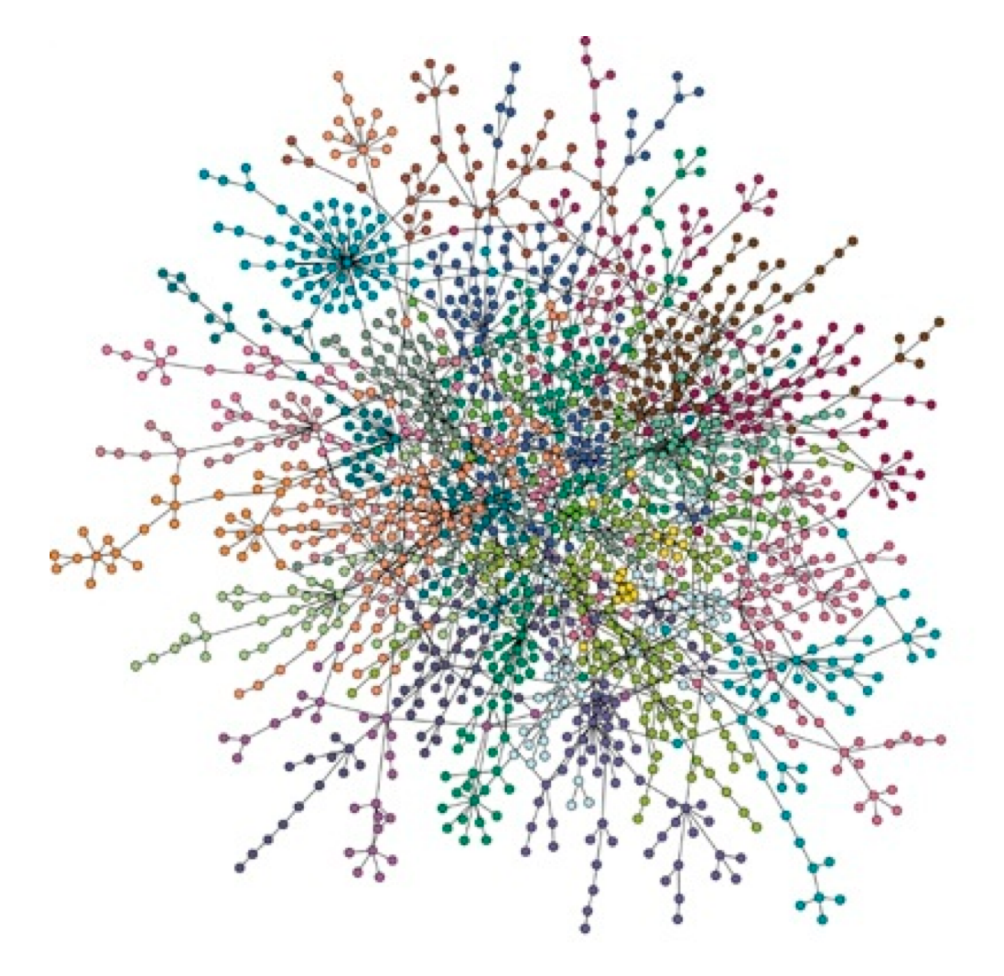

## AND NOW!

#### **Graph Processing**

- Representing graphs
- Centrality measures
- Community detection

#### **Natural Language Processing**

- Bag of Words, TF-IDF, N-grams
- (If we get to this today ...)

**Thank you to: Sukumar Ghosh (Iowa), Lei Tang (Yahoo!), Huan Liu (ASU), Zico Kolter (CMU)**

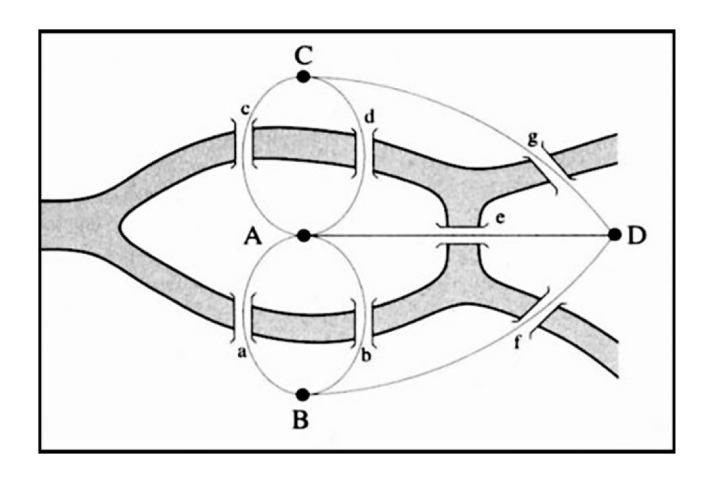

## NETWORKS? GRAPHS?

**Networks are systems of interrelated objects**

**Graphs are the mathematical models used to represent networks**

**In data science, we will use algorithms on graphs to answer questions about real-world networks.**

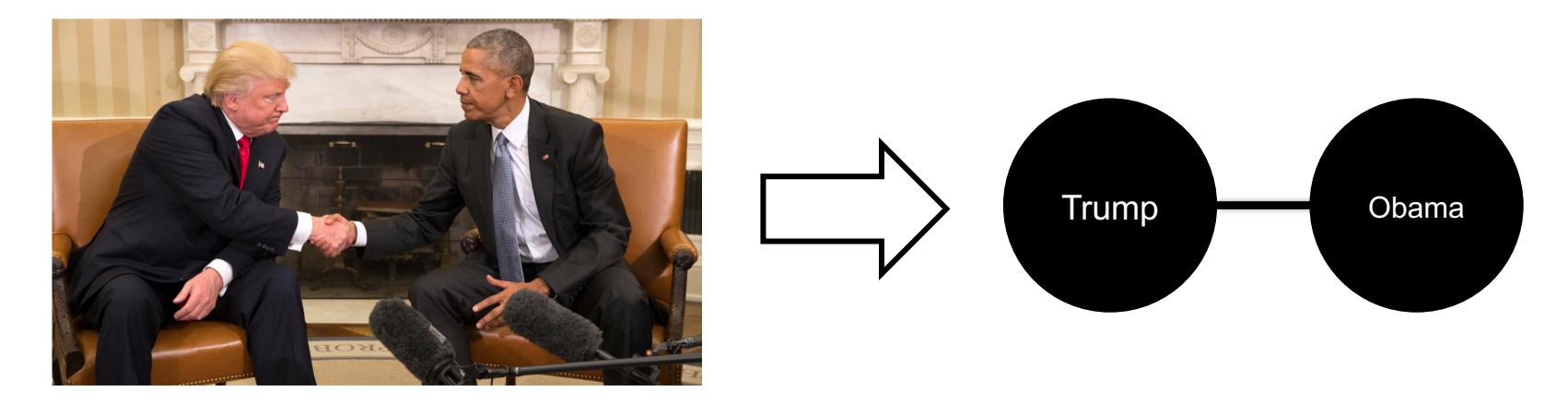

### GRAPHS

Nodes = Vertices Edges = Arcs

**A graph G = (V,E) is a set of vertices V and edges E**

**Edges can be undirected or directed**

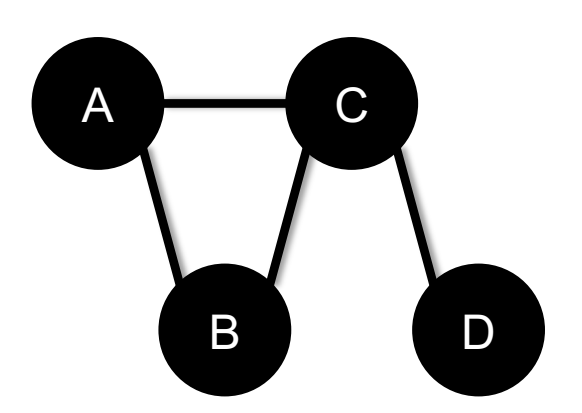

C B D A

*V =* {*A, B, C, D*} *E =* {*(A,B), (B,C), (C,D), (A,C)*}

*V =* {*A, B, C, D*} *E =* {*(A,C), (C,A), (B,C), (B,D)*}

**Examples of directed vs undirected graphs ????????????**
### GRAPHS

#### **Edges can be unweighted or weighted**

• Unweighted  $\rightarrow$  all edges have unit weight

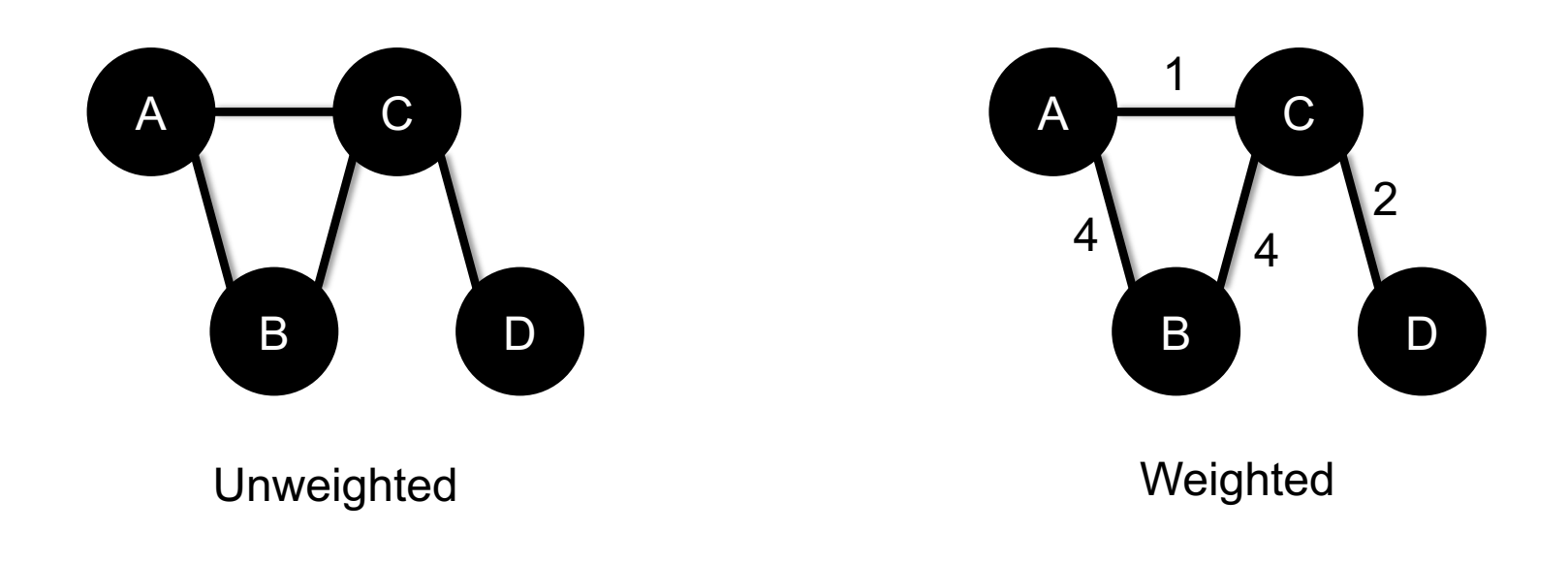

#### **Examples of unweighted and weighted graphs ????????????**

### GRAPHS AND THE NETWORKS THEY REPRESENT

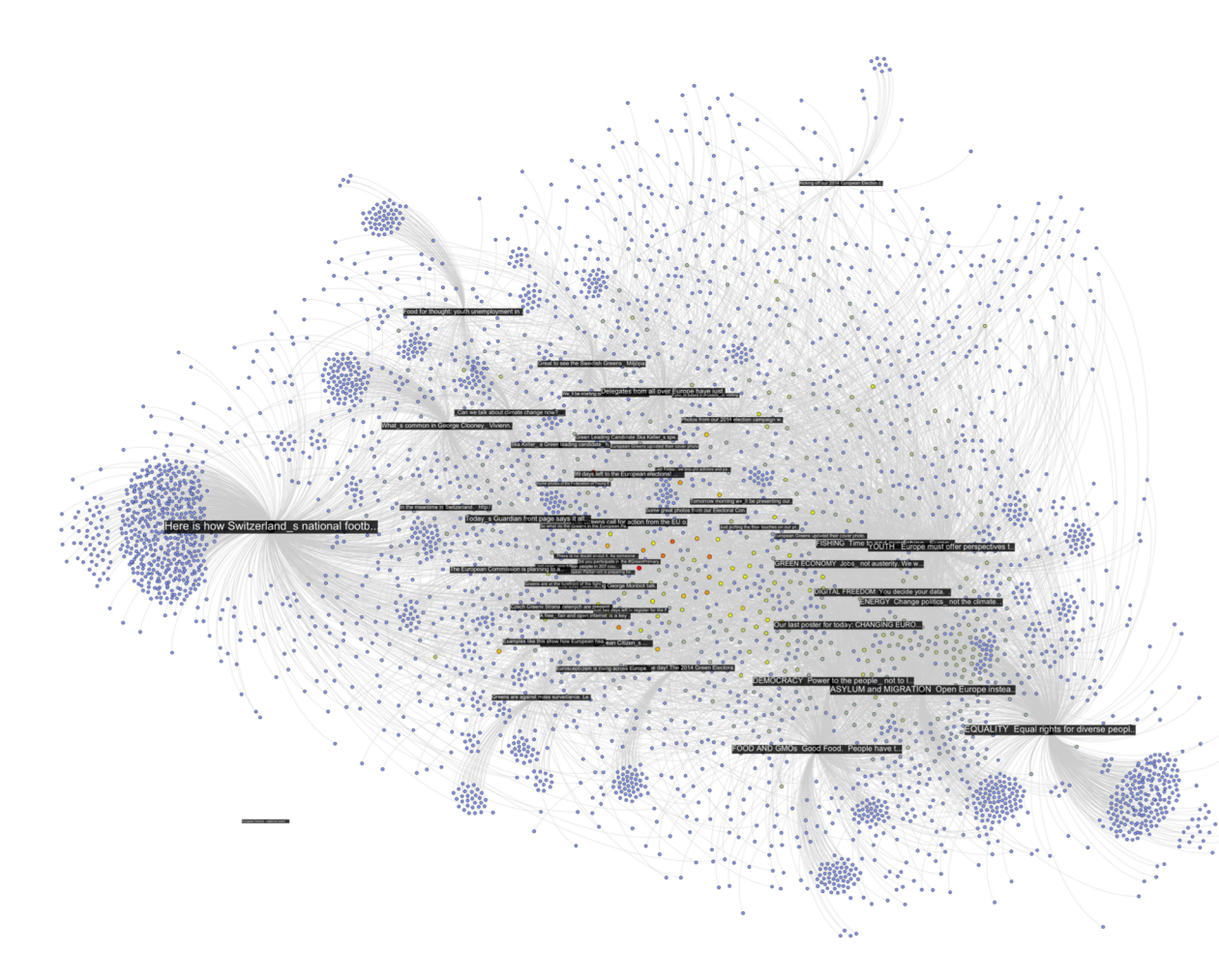

Facebook posts (in black), and users liking or commenting on those posts

**38**

http://thepoliticsofsystems.net/category/network-theory/

#### GRAPHS AND THE NETWORKS THEY REPRESENT

The Structure of Romantic and Sexual Relations at "Jefferson High School"

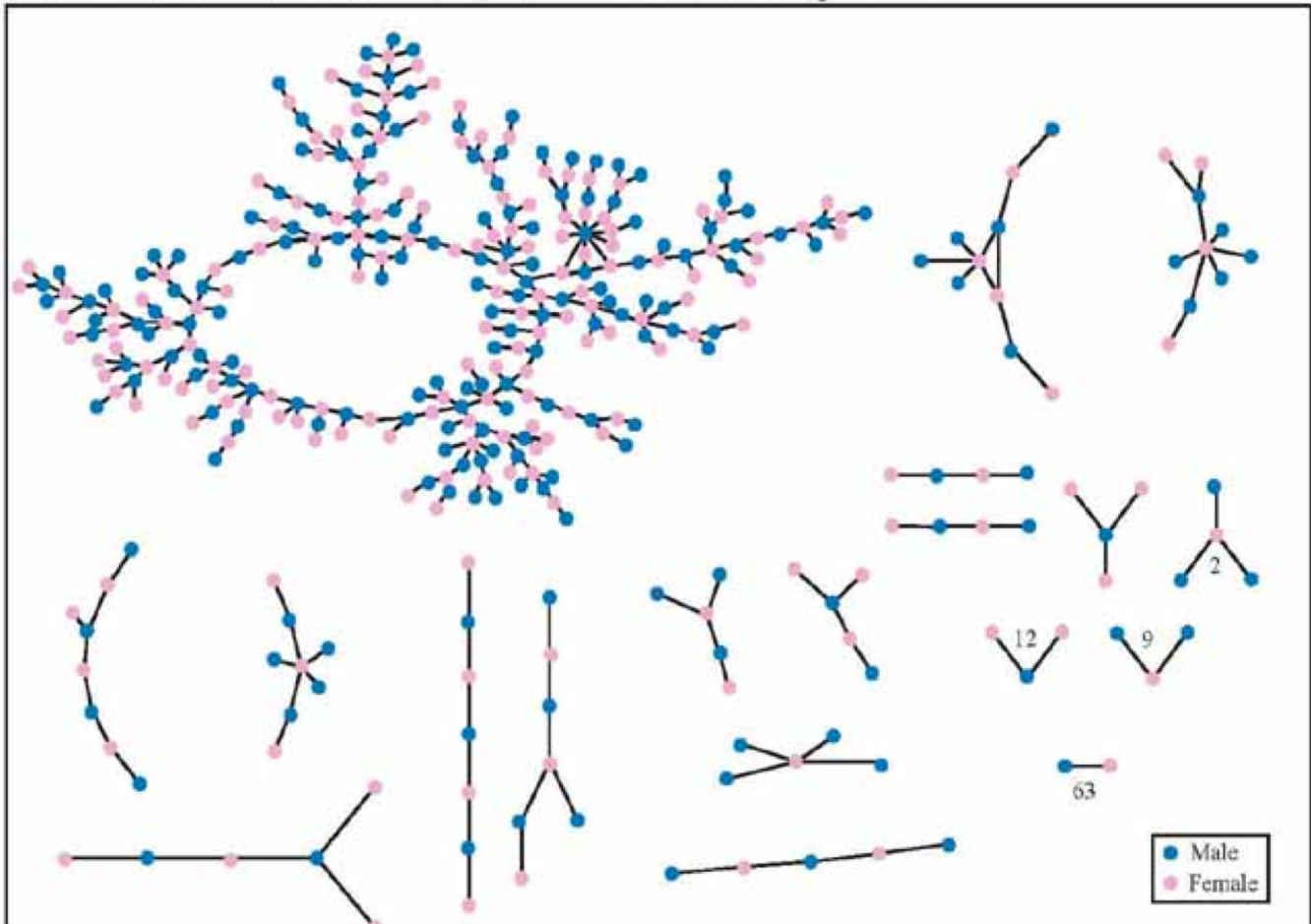

Each circle represents a student and lines connecting students represent romantic relations occuring within the 6 months preceding the interview. Numbers under the figure count the number of times that pattern was observed (i.e. we found 63 pairs unconnected to anyone else).

#### GRAPHS AND THE NETWORKS THEY REPRESENT

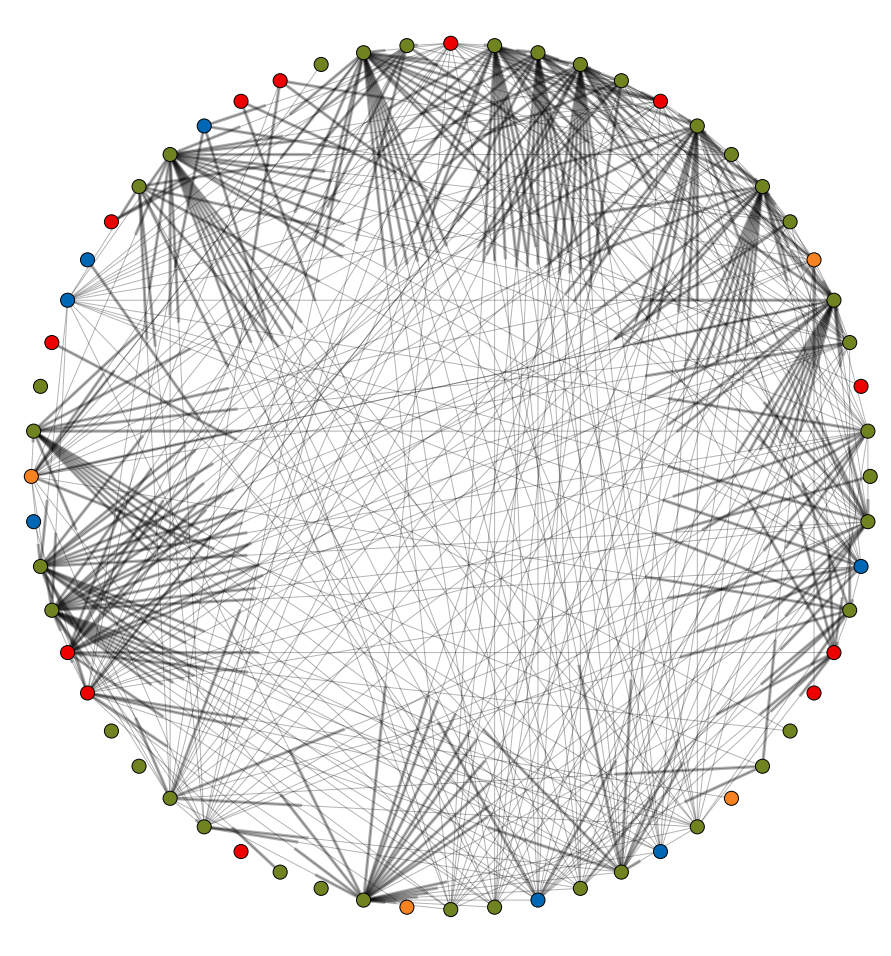

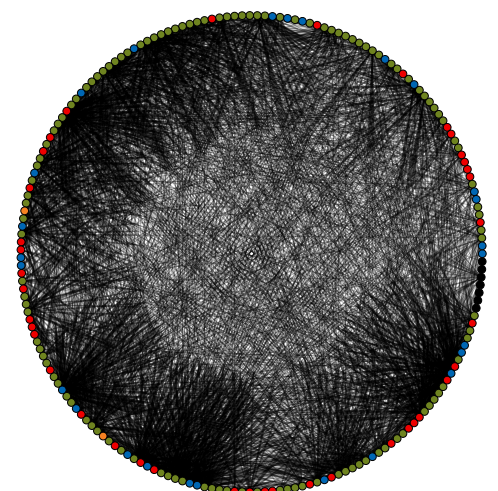

UNOS, 2012-09-10

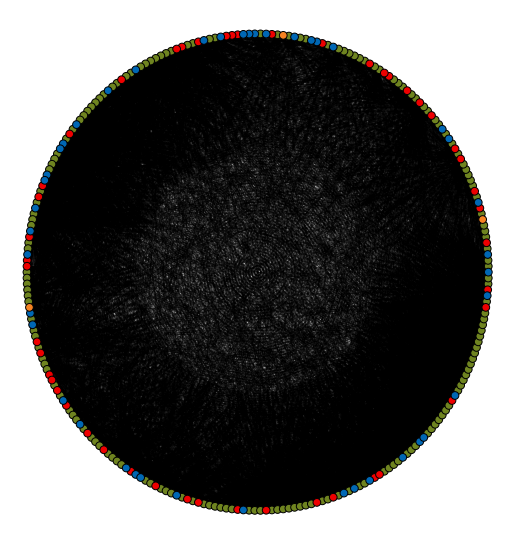

UNOS, 2010-12-08

UNOS, 2014-06-30

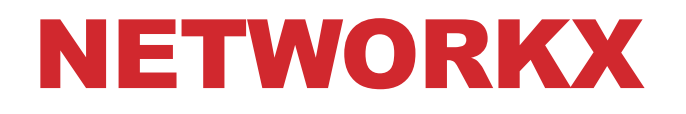

#### **NetworkX is a Python library for storing, manipulating, and analyzing (small- and medium-sized) graphs**

- Uses Matplotlib for rendering
- https://networkx.github.io/
- conda install -c anaconda networkx

import networkx as nx

```
G=nx.Graph()
G.add_node("spam")
G.add\_edge(1, 2)
```
print(list(G.nodes())) print(list(G.edges())) [(1, 2)

[1, 2, 'spam']  $[(1,2)]$ 

### STORING A GRAPH

**Three main ways to represent a graph in memory:**

- **Adjacency lists**
- **Adjacency dictionaries**
- **Adjacency matrix**

**The storage decision should be made based on the expected use case of your graph:**

- **Static analysis only?**
- **Frequent updates to the structure?**
- **Frequent updates to semantic information?**

### ADJACENCY LISTS

**For each vertex, store an array of the vertices it connects to**

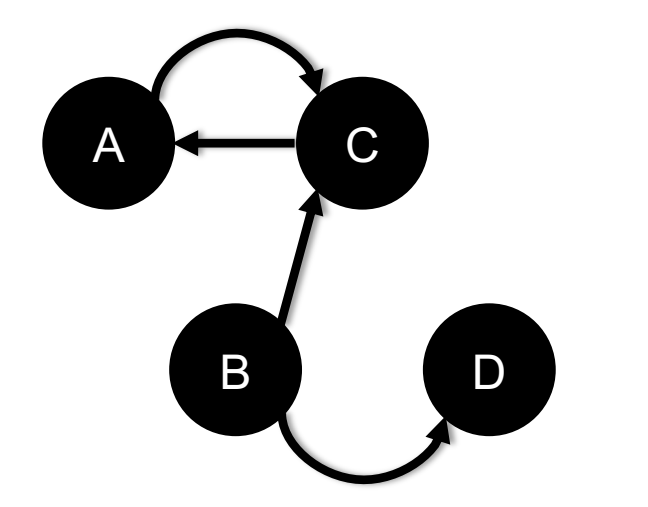

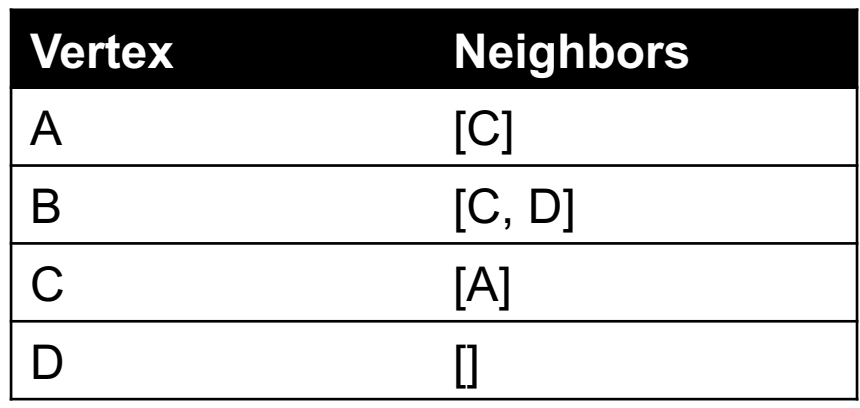

#### **Pros: ????????**

• Iterate over all outgoing edges; easy to add an edge

#### **Cons: ????????**

• Checking for the existence of an edge is  $O(|V|)$ , deleting is hard

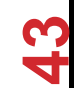

### ADJACENCY DICTIONARIES

**For each vertex, store a dictionary of vertices it connects to**

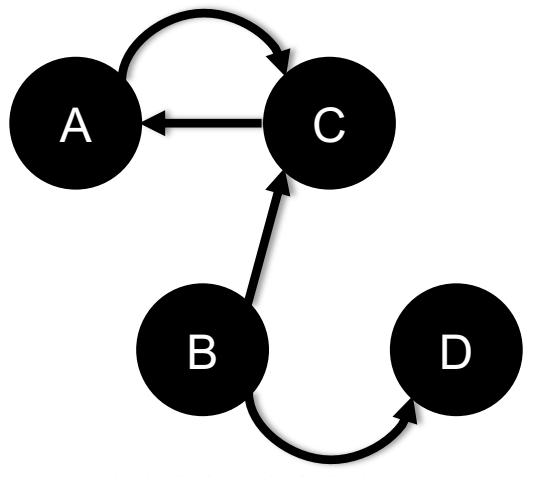

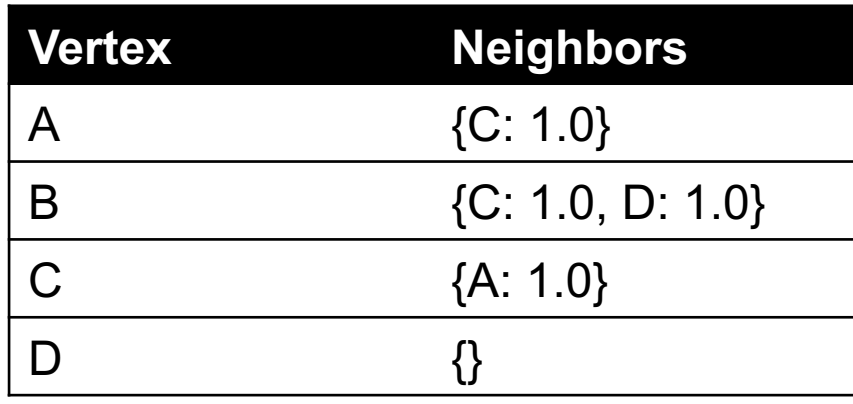

**Pros: ?????????**

• O(1) to add, remove, query edges

#### **Cons: ?????????**

• Overhead (memory, caching, etc)

### ADJACENCY MATRIX

**Store the connectivity of the graph in a matrix**

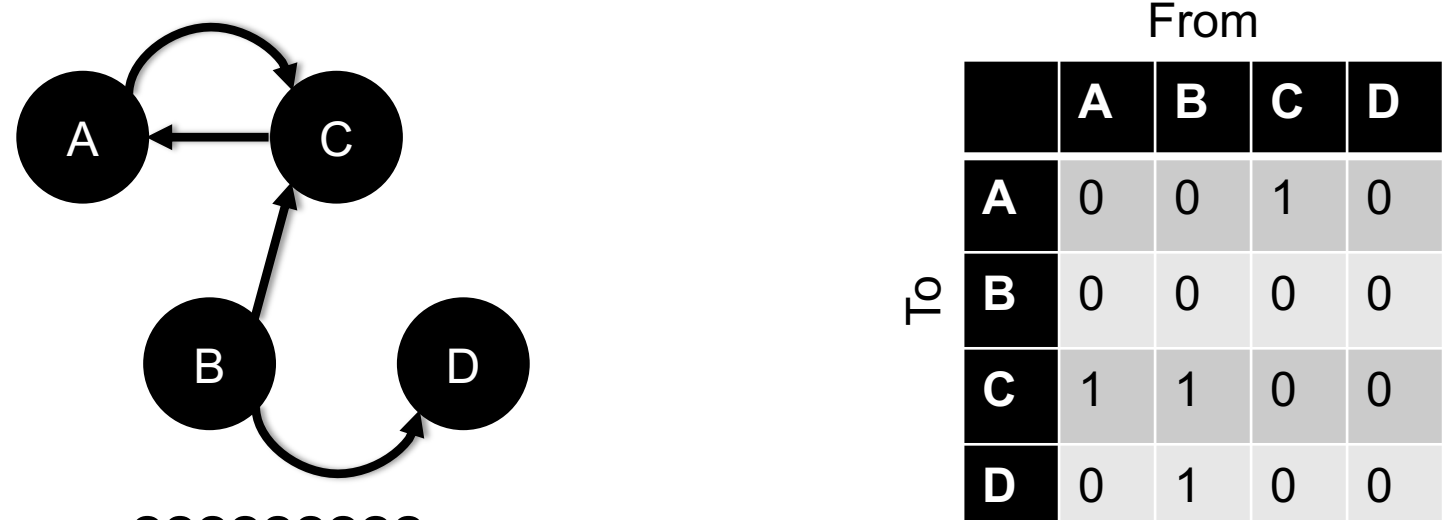

**Cons: ?????????**

•  $O(|V|^2)$  space regardless of the number of edges

**Almost always stored as a sparse matrix**

### NETWORKX STORAGE

#### **NetworkX uses an adjacency dictionary representation**

• Built-ins for reading from/to SciPy/NumPy matrices

```
# Make a directed 3-cycle
G=nx.DiGraph()
G.add_edges_from([('A','B'), ('B', 'C'), ('C', 'A')])
# Get all out-edges of vertex 'B'
print(G['B'])
# Loop over vertices
for v in G.nodes(): print(v)# Loop over edges
for u,v in G.edges(): print(u, v)
```
### ASIDE: GRAPH DATABASES

**Traditional relational databases store relations between entities directly in the data (e.g., foreign keys)**

• Queries search data, JOIN over relations

**Graph databases directly relate data in the storage system using edges (relations) with attached semantic properties**

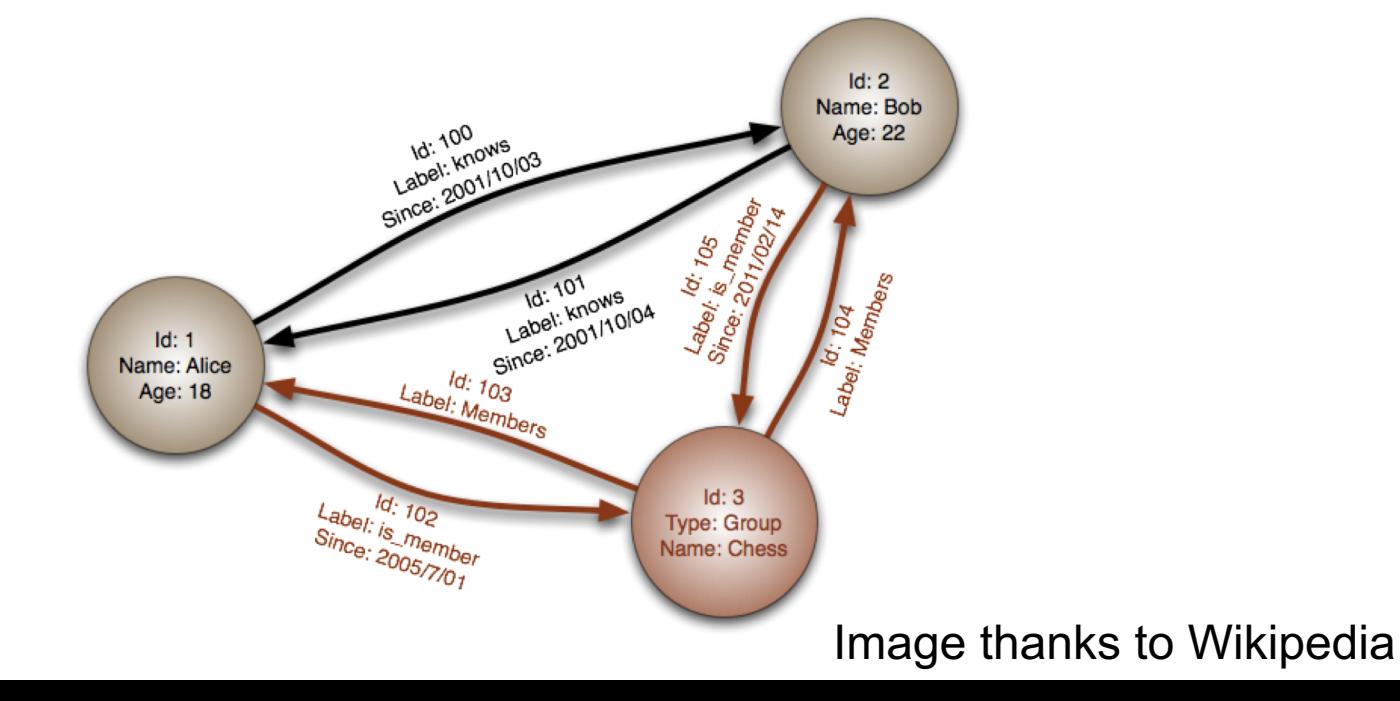

**47**

**Two** *people***,** John **and** Sally**, are friends. Both** John **and** Sally **have read the** *book***,** Graph Databases**.**

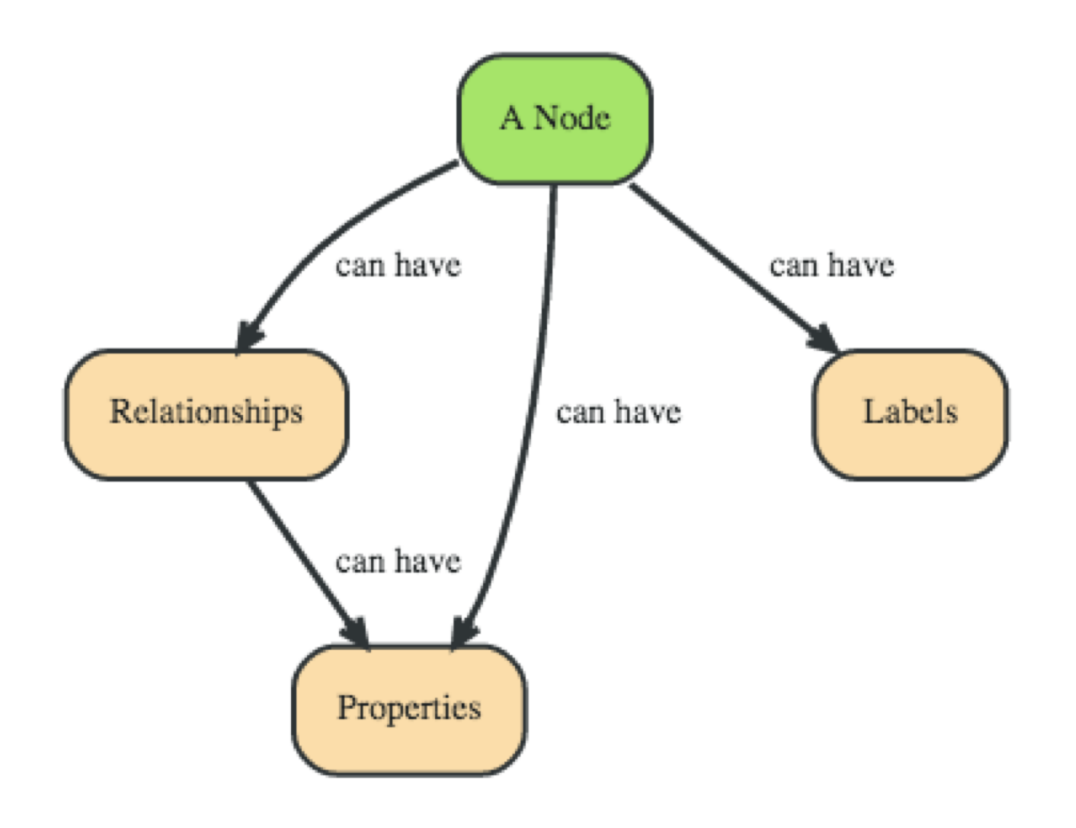

#### **Nodes ??????????**

- John
- Sally
- Graph Databases

#### Thanks to: http://neo4j.com

**48**

**Two** *people***,** John **and** Sally**, are friends. Both** John **and** Sally **have read the** *book***,** Graph Databases**.**

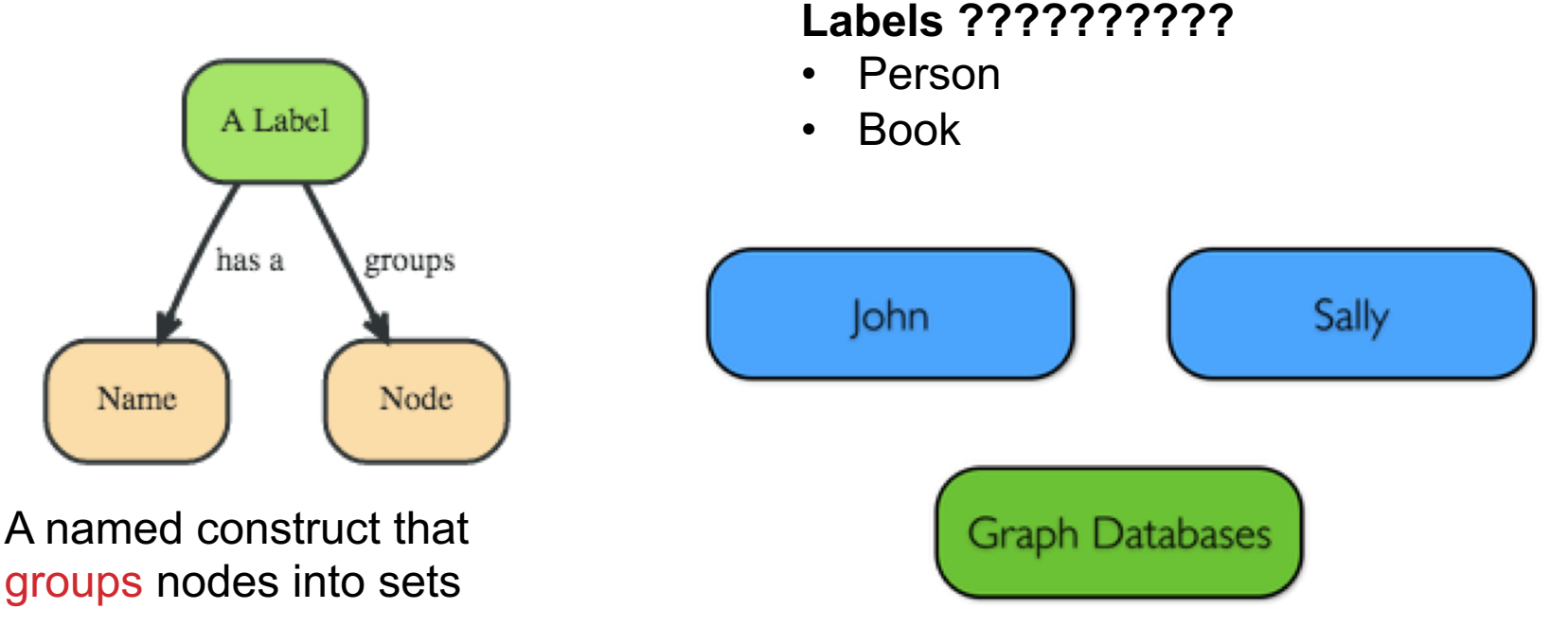

Next: assign labels to the nodes

**Two** *people***,** John **and** Sally**, are friends. Both** John **and** Sally **have read the** *book***,** Graph Databases**.**

#### **Relationships ????????**

- John is a friend of Sally; Sally is a friend of John
- John has read Graph Databases; Sally has read Graph **Databases**

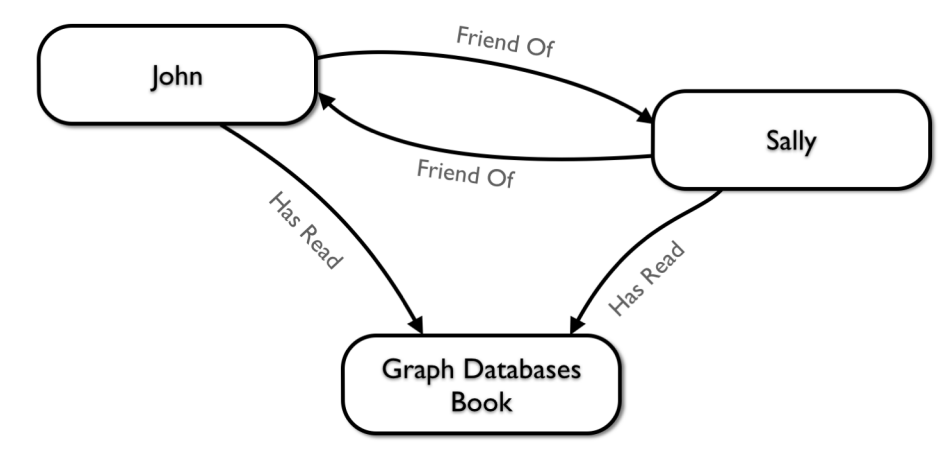

#### **Can associate attributes with entities in a key-value way**

• Attributes on nodes, relations, labels

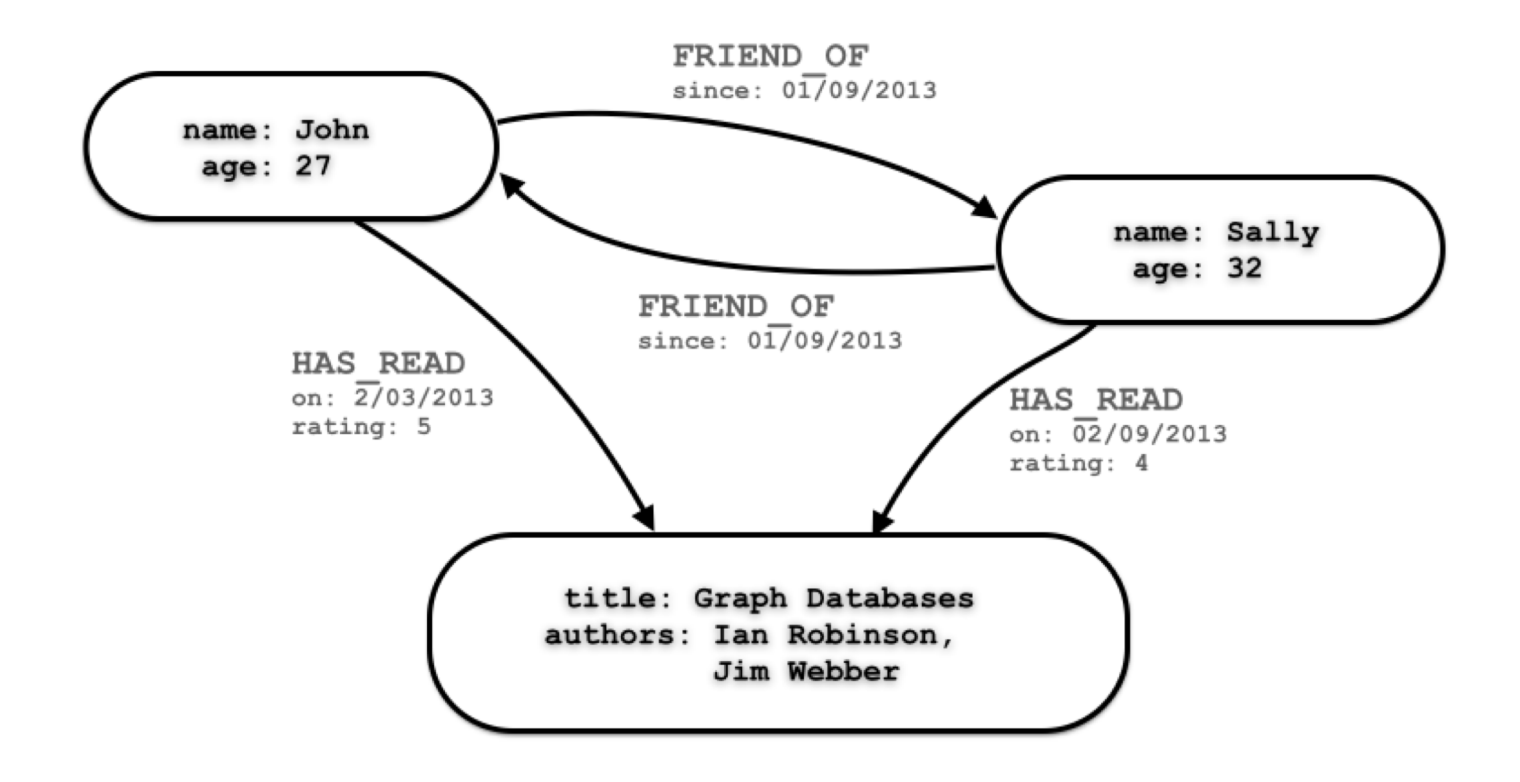

**Querying graph databases needs a language other than SQL Recall: graph databases explicitly represent relationships**

- Adhere more to an object-oriented paradigm
- May be more suitable for managing ad-hoc data
- May scale better, depending on the query types (no JOINs)

```
# When did Sally and John become friends?
MATCH (sally:Person { name: 'Sally' })
MATCH (john:Person { name: 'John' })
MATCH (sally)-[r:FRIEND_OF]-(john)
RETURN r.since AS friends_since
```
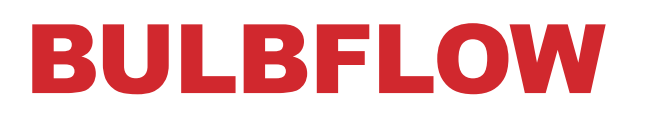

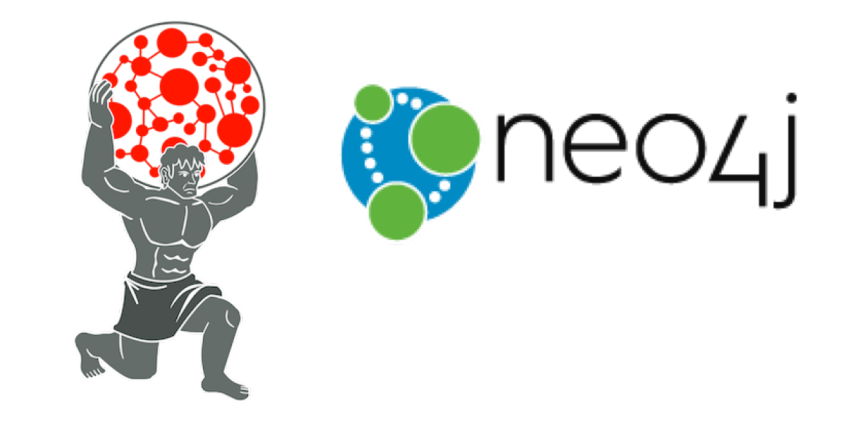

#### **Many graph databases out there:**

• List found here: https://en.wikipedia.org/wiki/Graph\_database

#### **neo4j and Titan are popular, easy-to-use solutions**

- https://neo4j.com/
- http://titan.thinkaurelius.com/

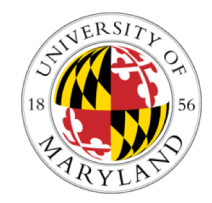

**Bulbflow is a Python framework that connects to several backing graph-database servers like neo4j**

- http://bulbflow.com/
- https://github.com/espeed/bulbs

### THE VALUE OF A VERTEX

**54**

# IMPORTANCE OF VERTICES

#### **Not all vertices are equally important**

#### **Centrality Analysis:**

- Find out the most important node(s) in one network
- Used as a feature in classification, for visualization, etc …

#### **Commonly-used Measures**

- Degree Centrality
- Closeness Centrality
- Betweenness Centrality
- Eigenvector Centrality

### DEGREE CENTRALITY

#### **The importance of a vertex is determined by the number of vertices adjacent to it**

- The larger the degree, the more important the vertex is
- Only a small number of vertex have high degrees in many reallife networks

**Degree Centrality:** 
$$
C_D(v_i) = d_i = \sum_j A_{ij}
$$

**Normalized Degree Centrality:** 

$$
C'_D(v_i) = d_i/(n-1)
$$

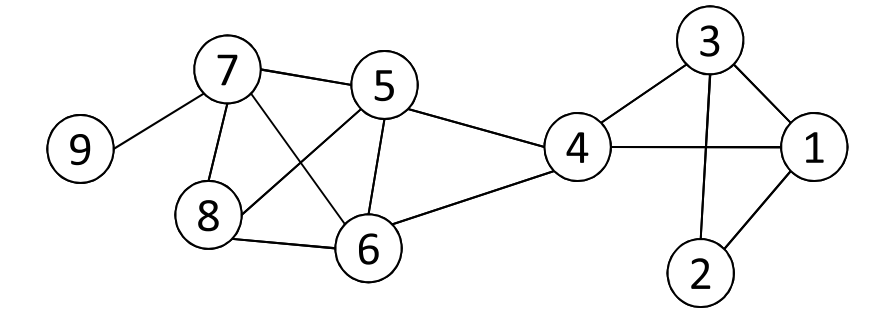

For vertex 1, degree centrality is 3; Normalized degree centrality is  $3/(9-1)=3/8$ .

### CLOSENESS CENTRALITY

**"Central" vertices are important, as they can reach the whole network more quickly than non-central vertices**

**Importance measured by how close a vertex is to other vertices**

**Average Distance:** 
$$
D_{avg}(v_i) = \frac{1}{n-1} \sum_{j \neq i}^{n} g(v_i, v_j)
$$

**Closeness Centrality:** 

$$
C_C(v_i) = \left[ \frac{1}{n-1} \sum_{j \neq i}^{n} g(v_i, v_j) \right]^{-1} = \frac{n-1}{\sum_{j \neq i}^{n} g(v_i, v_j)}
$$

### CLOSENESS CENTRALITY

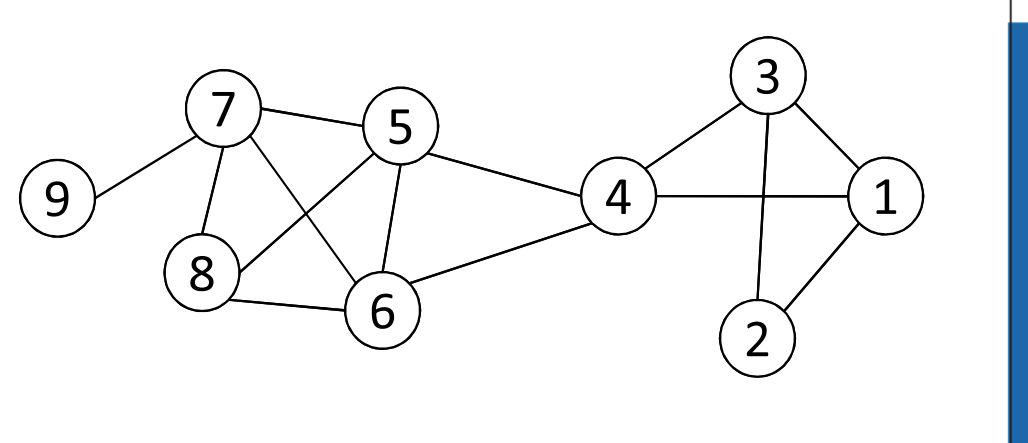

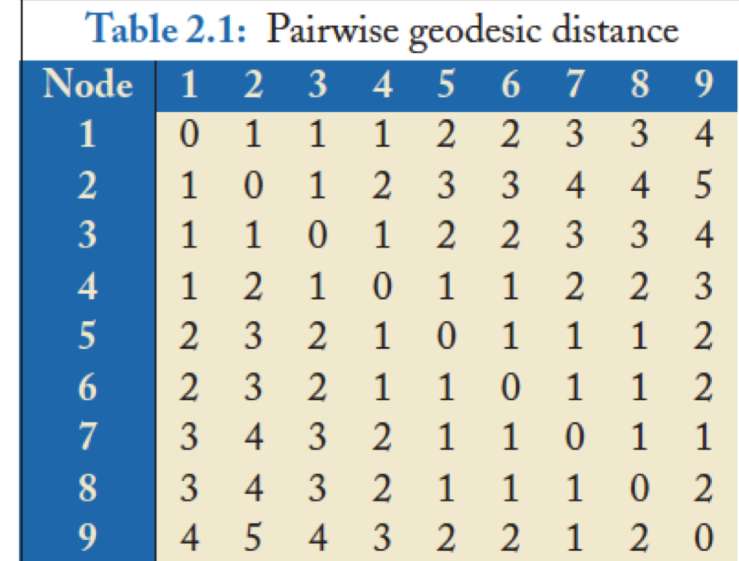

$$
C_C(3) = \frac{9-1}{1+1+1+2+2+3+3+4} = 8/17 = 0.47,
$$
  
\n
$$
C_C(4) = \frac{9-1}{1+2+1+1+1+2+2+3} = 8/13 = 0.62.
$$

**Vertex 4 is more central than vertex 3**

### BETWEENNESS CENTRALITY

**Vertex betweenness counts the number of shortest paths that pass through one vertex**

**Vertices with high betweenness are important in communication and information diffusion**

$$
\text{Betweenness Centrality:} \quad C_B(v_i) = \sum_{v_s \neq v_i \neq v_t \in V, s < t} \frac{\sigma_{st}(v_i)}{\sigma_{st}}
$$

 $\sigma_{st}$ : The number of shortest paths between s and t

 $\sigma_{st}(v_i):$  The number of shortest paths between s and t that pass  $\mathsf{v}_i$ 

### BETWEENNESS CENTRALITY

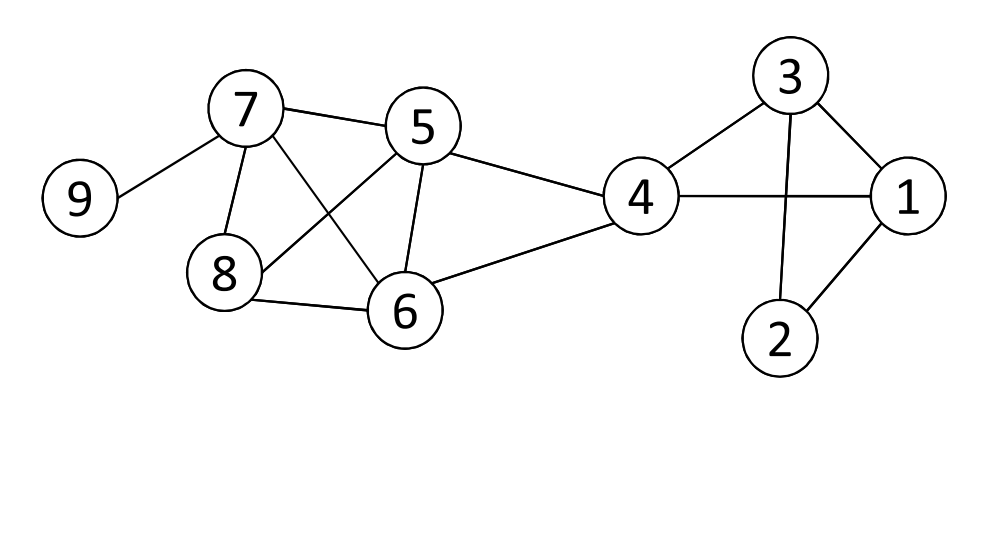

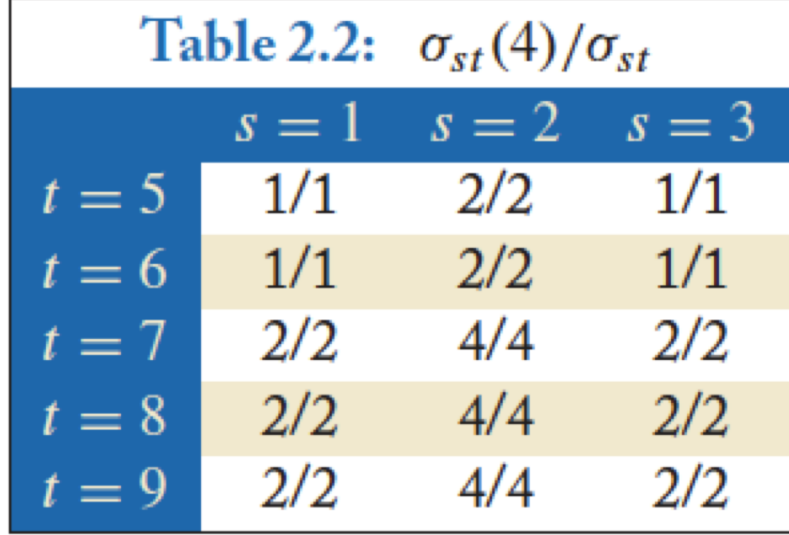

**60**

 $\sigma_{st}$ : The number of shortest paths between s and t

 $\sigma_{st}(v_i)$ : The number of shortest paths between s and t that pass  $v_i$ 

$$
C_B(v_i) = \sum_{v_s \neq v_i \neq v_t \in V, s < t} \frac{\sigma_{st}(v_i)}{\sigma_{st}}
$$

**What is the betweenness centrality for node 4 ?????????**

### EIGENVECTOR CENTRALITY

**A vertex's importance is determined by the importance of the friends of that vertex**

**If one has many important friends, he should be important as well.** 

$$
C_E(v_i) \propto \sum_{v_j \in N_i} A_{ij} C_E(v_j)
$$
  
x  $\propto A$ **x**  $A$ **x**  $A$ **x**  $A$ **x**

**The centrality corresponds to the top eigenvector of the adjacency matrix A.** 

**A variant of this eigenvector centrality is the PageRank score.**

# NETWORKX: CENTRALITY

#### **Many other centrality measures implemented for you!**

• https://networkx.github.io/documentation/development/referenc e/algorithms.centrality.html

#### **Degree, in-degree, out-degree**

**Closeness**

#### **Betweenness**

• Applied to both edges and vertices; hard to compute

#### **Load: similar to betweenness**

**Eigenvector, Katz (provides additional weight to close neighbors)**

# STRENGTH OF RELATIONSHIPS Letralin Last maltimato el la Lataras **63**

# WEAK AND STRONG TIES

**In practice, connections are not of the same strength**

**Interpersonal social networks are composed of strong ties (close friends) and weak ties (acquaintances).**

**Strong ties and weak ties play different roles for community formation and information diffusion**

**Strength of Weak Ties [Granovetter 1973]**

• Occasional encounters with distant acquaintances can provide important information about new opportunities for job search

# CONNECTIONS IN SOCIAL MEDIA

**Social media allows users to connect to each other more easily than ever.**

- One user might have thousands of friends online
- Who are the most important ones among your 300 Facebook friends?

#### **Imperative to estimate the strengths of ties for advanced analysis**

- Analyze network topology
- Learn from User Profiles and Attributes
- Learn from User Activities

# LEARNING FROM NETWORK TOPOLOGY

**Bridges connecting two different communities are weak ties**

**An edge is a bridge if its removal results in disconnection of its terminal vertices**

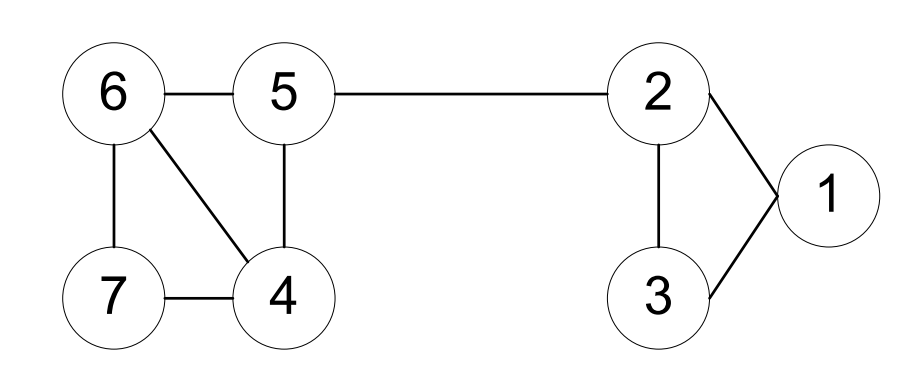

**Bridge edge(s) ?????**

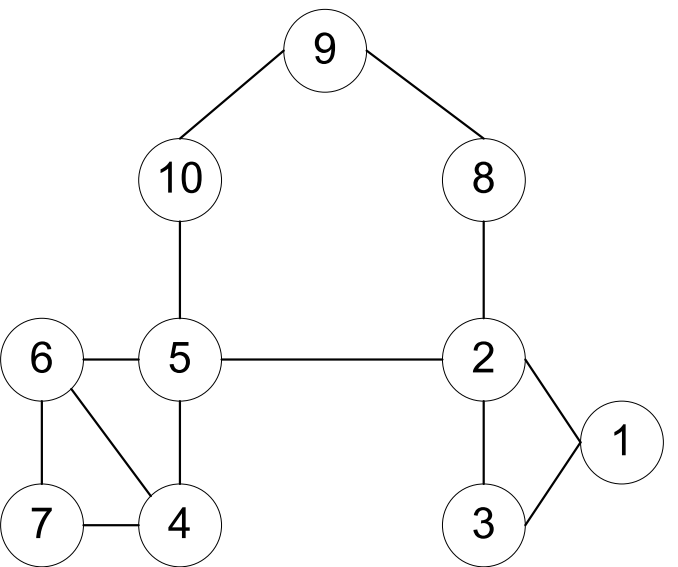

**Bridge edge(s) ?????**

### "SHORTCUT" BRIDGE

**Bridges are rare in real-life networks**

**Idea: relax the definition by checking if the distance between two terminal vertices increases if the edge is removed**

• The larger the distance, the weaker the tie is

#### **Example:**

- $d(2,5) = 4$  if  $(2,5)$  is removed
- $d(5,6) = 2$  if  $(5,6)$  is removed
- $\cdot$  (5,6) is a stronger tie than  $(2,5)$

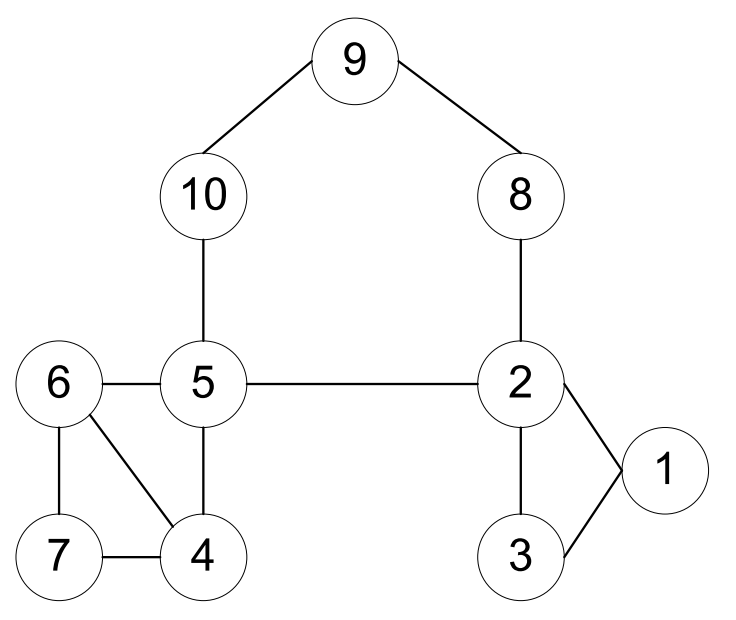

**67**

### NEIGHBORHOOD OVERLAP

#### **Tie strength can be measured based on neighborhood overlap; the larger the overlap, the stronger the tie is.**

= number of shared friends of both  $v_i$  and  $v_j$ <br>number of friends who are adjacent to at least  $v_i$  or  $v_j$  $overlap(v_i, v_j)$  $= \frac{|N_i \cap N_j|}{|N_i \cup N_j| - 2}.$ 9 *(-2 in the denominator is to exclude*  $v_i$  *and*  $v_j$ *)* 10 8 **Example:**  $overlap(2, 5) = 0$ 5  $\overline{2}$ 6  $overlap(5, 6) = \frac{|\{4\}|}{|\{2, 4, 5, 6, 7, 10\}| - 2} = 1/4$ 3

# LEARNING FROM PROFILES AND INTERACTIONS

#### **Twitter: one can follow others without followee's confirmation**

- The real friendship network is determined by the frequency two users talk to each other, rather than the follower-followee network
- The real friendship network is more influential in driving Twitter usage

#### **Strengths of ties can be predicted accurately based on various information from Facebook**

• Friend-initiated posts, message exchanged in wall post, number of mutual friends, etc.

#### **Learning numeric link strength by maximum likelihood estimation**

- User profile similarity determines the strength
- Link strength in turn determines user interaction
- Maximize the likelihood based on observed profiles and interactions

### **COMMUNITY** DETECTION

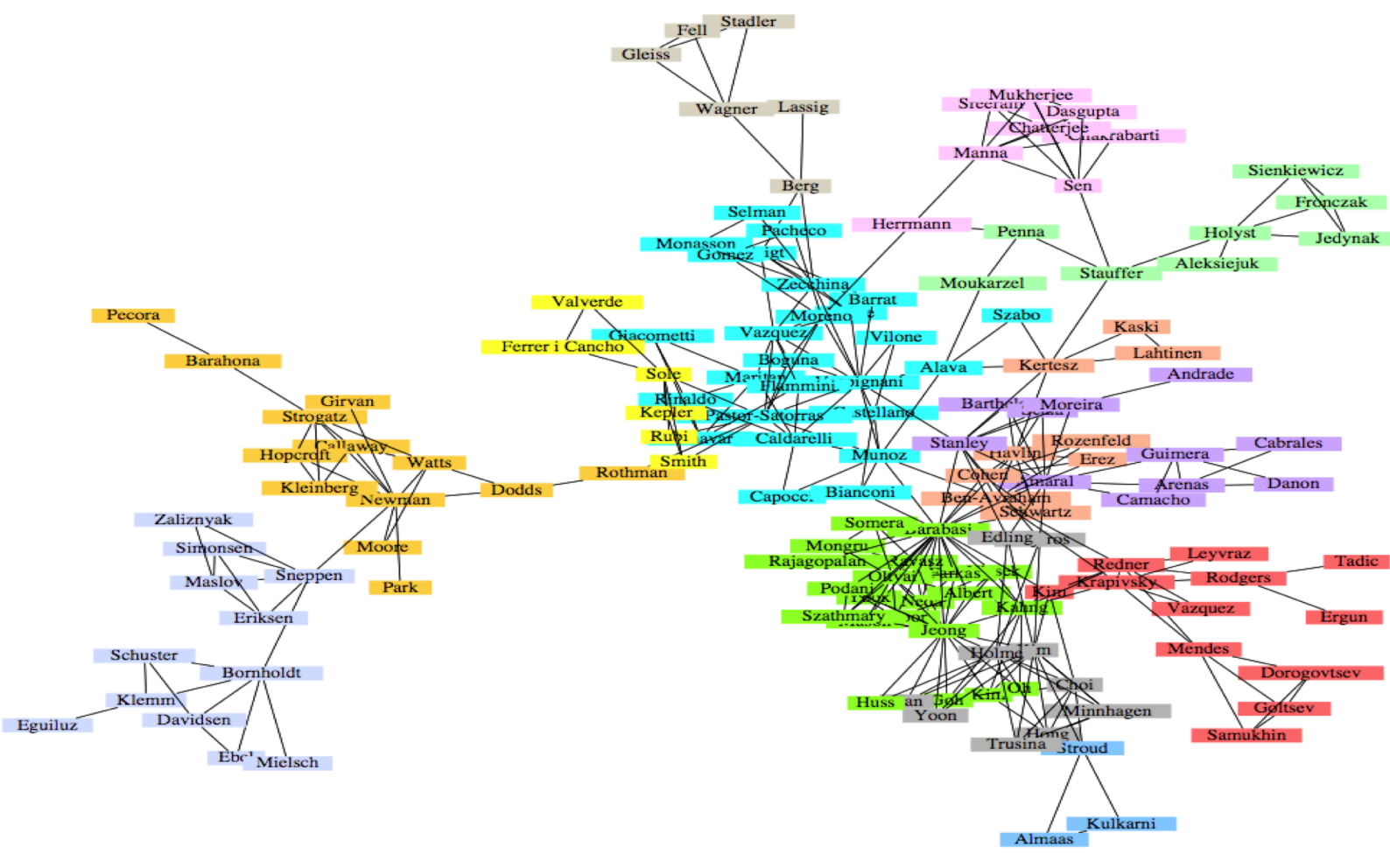

A co-authorship network of physicists and mathematicians (Courtesy: Easley & Kleinberg)

# WHAT IS A COMMUNITY?

**Informally: "tightly-knit region" of the network.**

- **How do we identify this region?**
- **How do we separate tightly-knit regions from each other?**

**It depends on the definition of tightly knit.**

- Regions can be nested
- Examples ?????????
- How do bridges fit into this ?????????

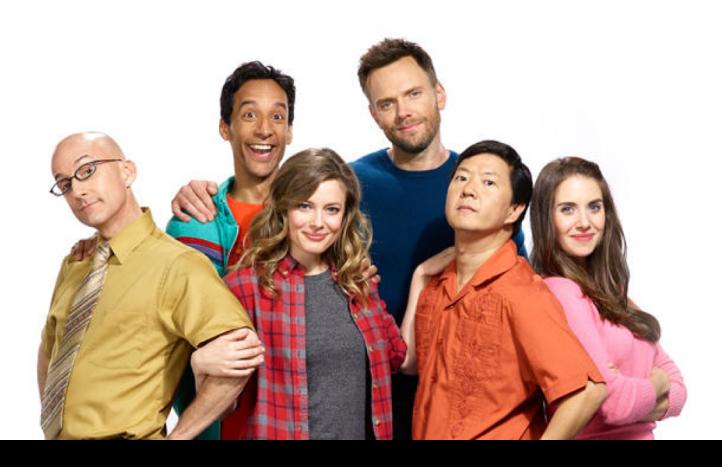

**71**

### WHAT IS A COMMUNITY?

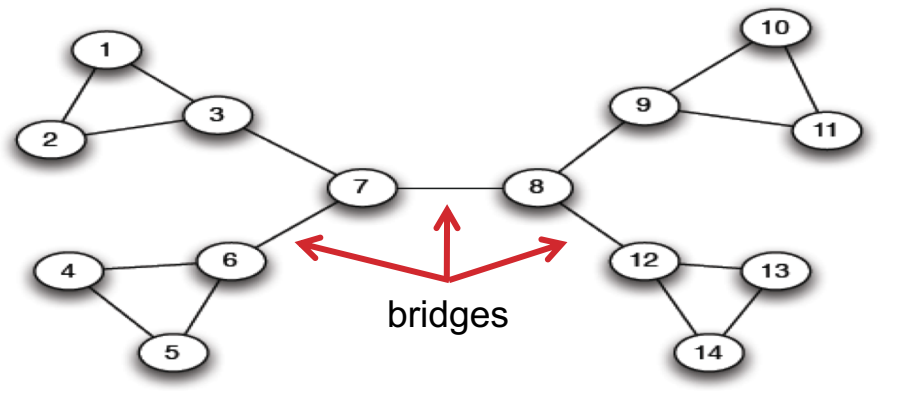

Removal of a bridge separates the graph into disjoint components

 $(a)$  A sample network

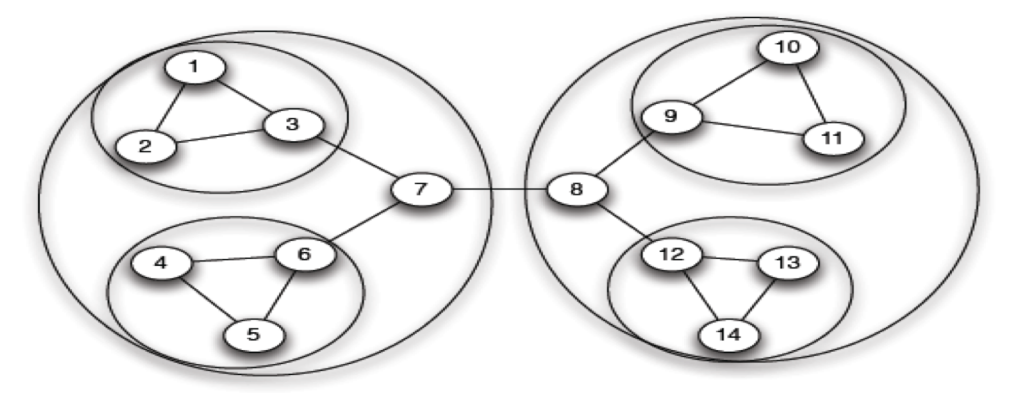

(b) Tightly-knit regions and their nested structure

(Courtesy: Easley & Kleinberg) An example of a nested structure of the communities
# COMMUNITY DETECTION

#### **Girvan-Newman Method**

- Remove the edges of highest betweenness first.
- Repeat the same step with the remainder graph.
- Continue this until the graph breaks down into individual nodes.

**As the graph breaks down into pieces, the tightly knit community structure is exposed.**

**Results in a hierarchical partitioning of the graph**

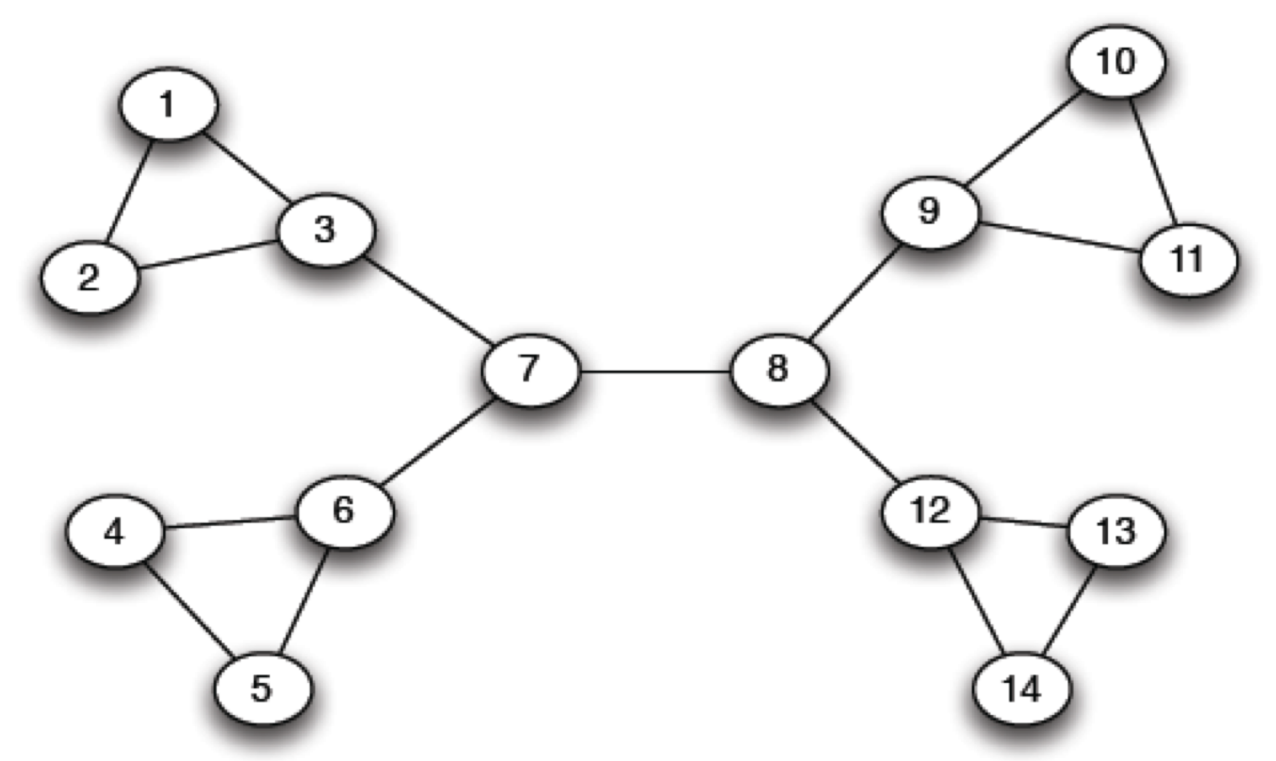

Betweenness(7-8)= 7\*7 = 49 Betweenness(1-3) = 1\*12 = 12

Betweenness(3-7) = Betweenness(6-7) = Betweenness(8-9) = Betweenness(8-12) = 3\*11= 33

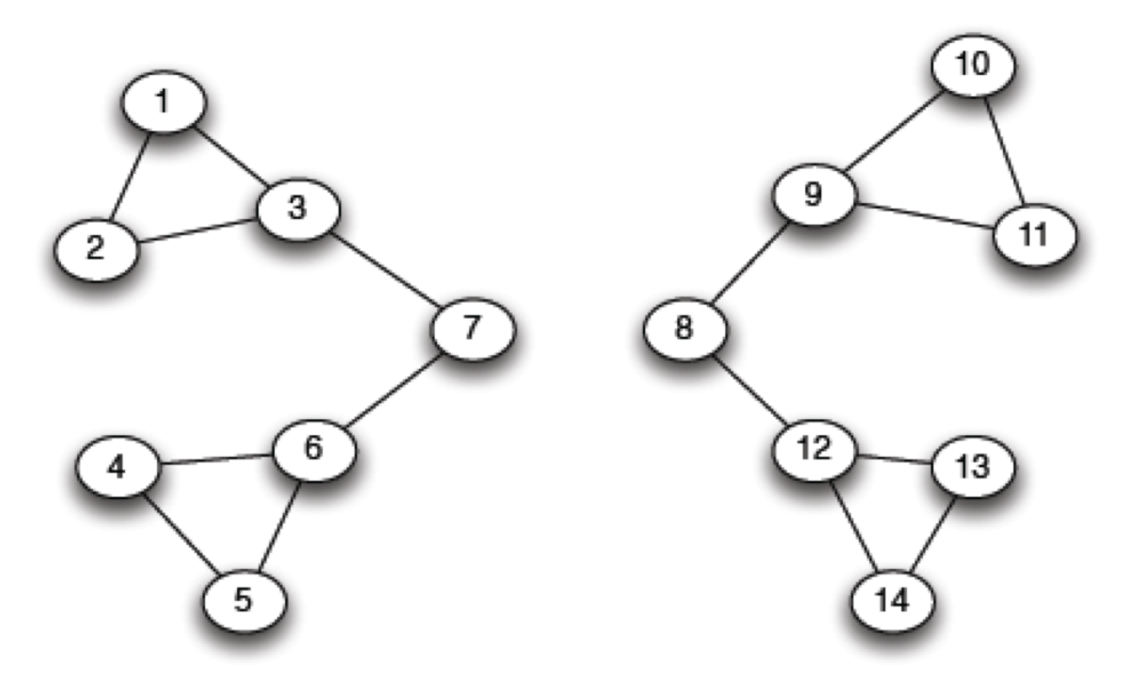

(a) Step 1

Betweenness $(1-3) = 1*5=5$ 

Betweenness(3-7) = Betweenness(6-7) = Betweenness(8-9) = Betweenness(8-12) = 3\*4 = 12

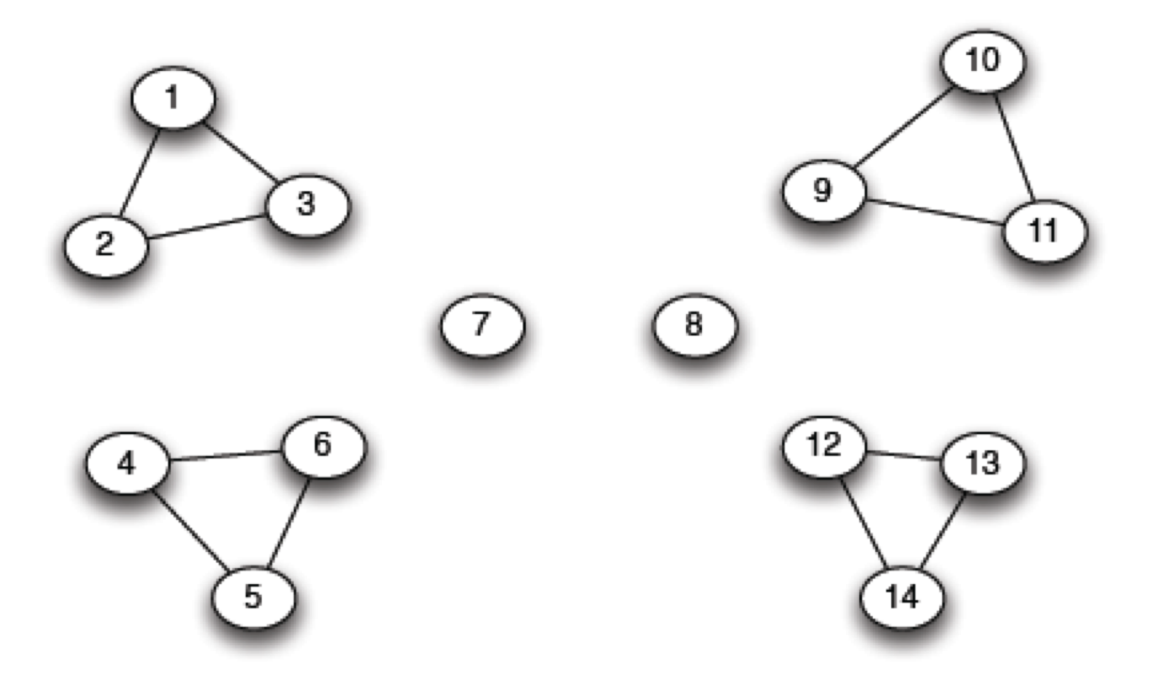

(b) Step 2

??????????????????? Betweenness of every edge = 1

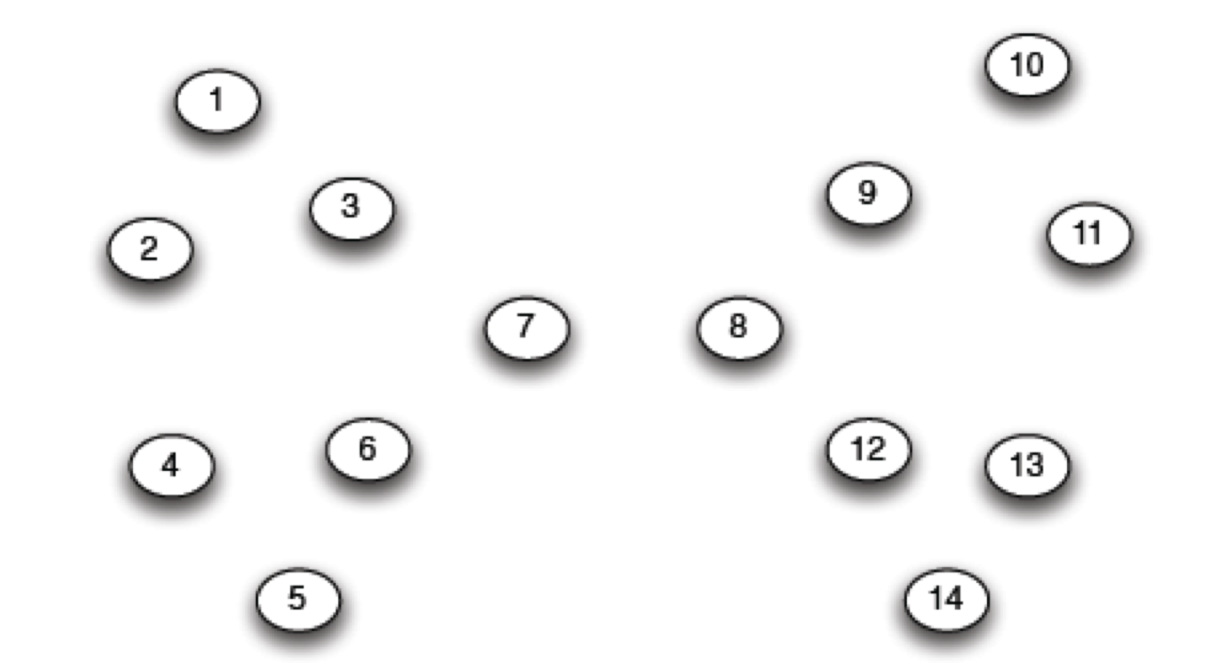

#### G=nx.Graph()

# Returns an iterator over partitions at # different hierarchy levels nx.girvan\_newman(G)

### NETWORKX: VIZ

#### **Can render via Matplotlib or GraphViz**

```
import matplotlib.pyplot as plt
```

```
G=nx.Graph()
nx.draw(G, with_labels=True)
```
# Save to a PDF plt.savefig("my\_filename.pdf")

#### **Many different layout engines, aesthetic options, etc**

- https://networkx.github.io/documentation/networkx-1.10/reference/drawing.html
- https://networkx.github.io/documentation/development/gallery.h tml

# NETWORKX: VIZ

# Cycle with 24 vertices G**=**nx**.**cycle\_graph(24)

# Compute force -based layout pos **=**nx **.**spring\_layout(G, iterations **=**200)

#### # Draw the graph

nx **.**draw (G,pos , node\_color **=**range(24), node\_size **=**800, cmap **=**plt **.**cm **.**Blues)

# Save as PNG, then display plt **.**savefig("graph.png") plt **.**show()

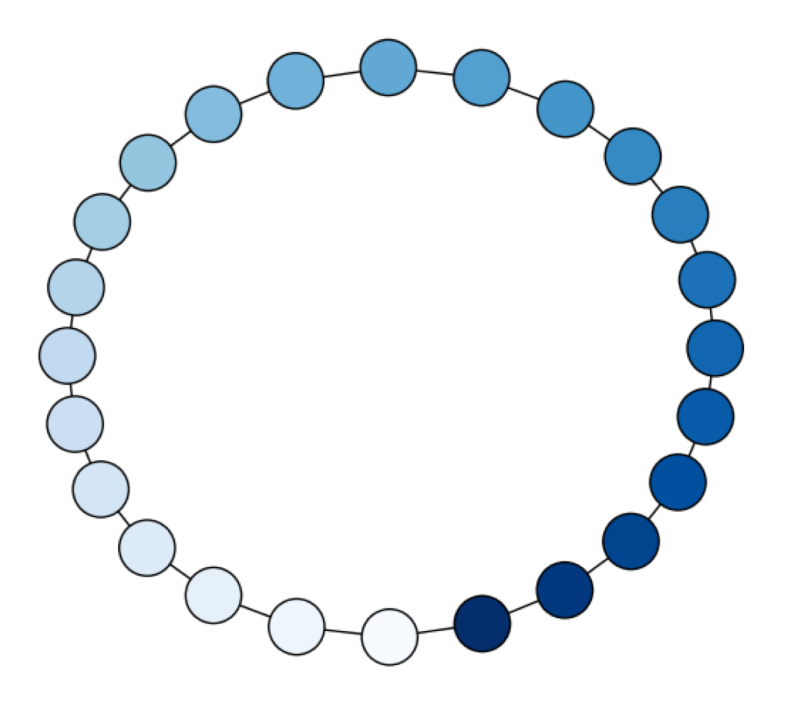

# NETWORKX: VIZ

# Branch factor 3, depth 5 G **=** nx **.**balanced\_tree(3, 5)

#### # Circular layout

pos **=** graphviz\_layout(G, prog **=** 'twopi', args **=**'')

#### # Draw 8x8 figure plt **.**figure (figsize **=**(8, 8)) nx **.**draw(G, pos , node\_size **=**20, alpha **=**0.5, node\_color **=**"blue", with\_labels **=**False)

plt **.**axis('equal') plt **.**show()

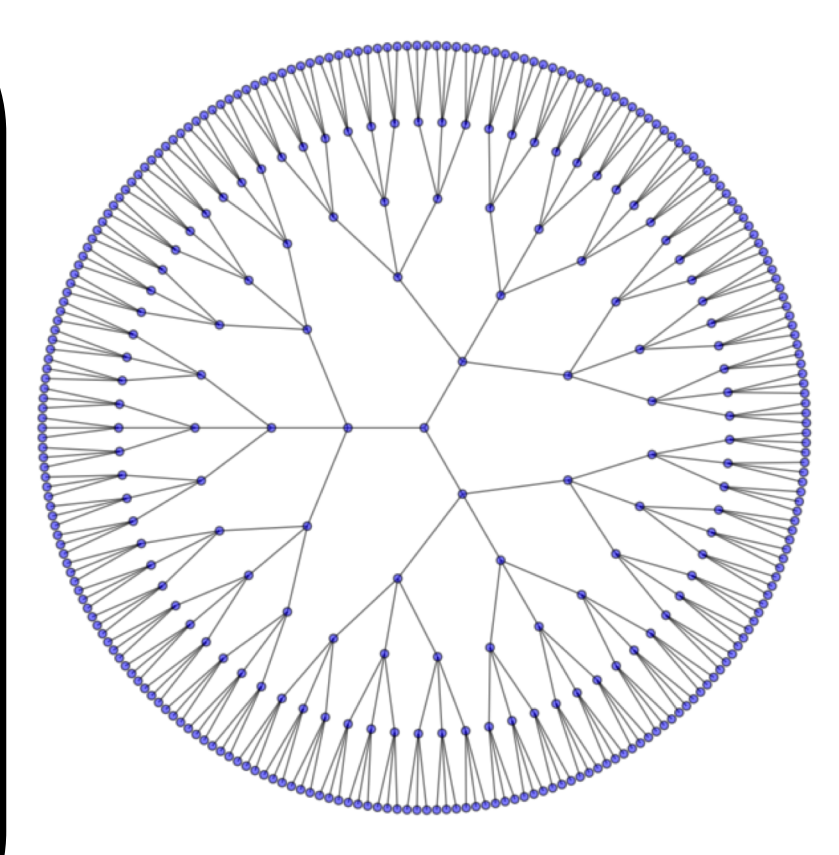

### AND NOW:

#### **Words words words!**

- Free text and natural language processing in data science
- Bag of words and TF-IDF
- N-Grams and language models
- Sentiment mining

**Thanks to: Zico Kolter (CMU) & Marine Carpuat's 723 (UMD)**

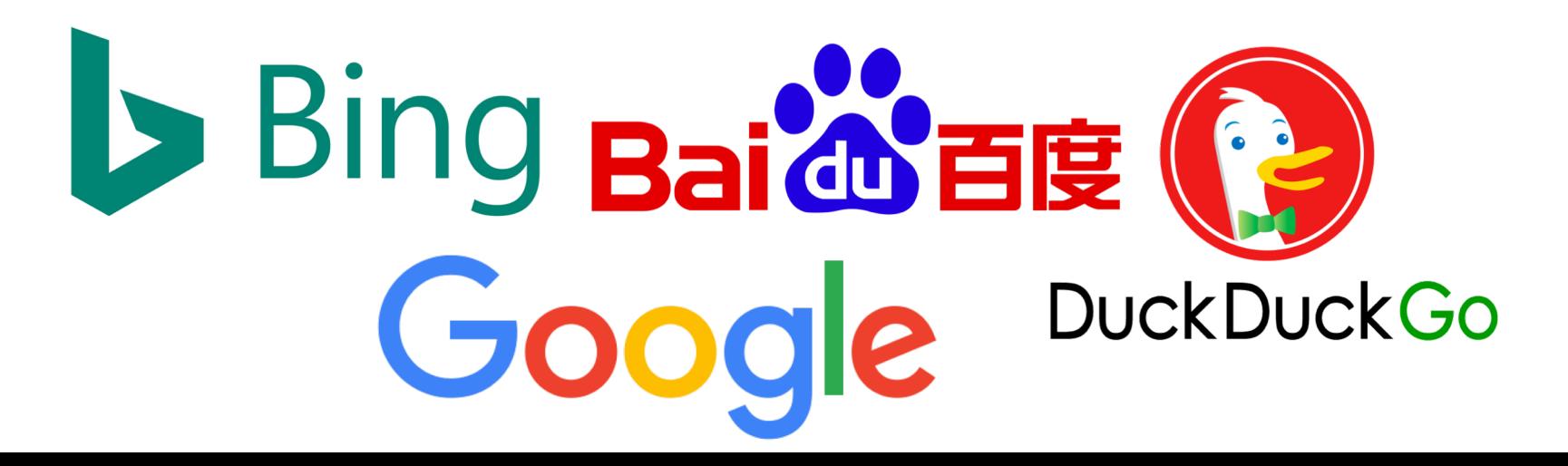

**82**<br>80

## PRECURSOR TO NATURAL LANGUAGE PROCESSING

For we can easily understand a machine's being constituted so that it can utter words, and even emit some responses to action on it of a corporeal kind, which brings about a change in its organs; for instance, if touched in a particular part it may ask what we wish to say to it, if in another part it may exclaim that it is being hurt, and so on.

(But it never happens that it arranges its speech in various ways, in order to reply appropriately to everything that may be said in its presence, as even the lowest type of man can do.)

**82**

# PRECURSOR TO NATURAL LANGUAGE PROCESSING

#### **Turing's Imitation Game [1950]:**

- Person A and Person B go into separate rooms
- Guests send questions in, read questions that come out but they are not told who sent the answers
- Person A (B) wants to convince group that she is Person B (A)

We now ask the question, "What will happen when a machine takes the part of [Person] A in this game?" Will the interrogator decide wrongly as often when the game is played like this as he does when the game is played between [two humans]? These questions replace our original, "Can machines think?"

# PRECURSOR TO NATURAL LANGUAGE PROCESSING

#### **Mechanical translation started in the 1930s**

• Largely based on dictionary lookups

#### **Georgetown-IBM Experiment:**

- Translated 60 Russian sentences to English
- Fairly basic system behind the scenes
- Highly publicized, system ended up spectacularly failing

**Funding dried up; not much research in "mechanical translation" until the 1980s …**

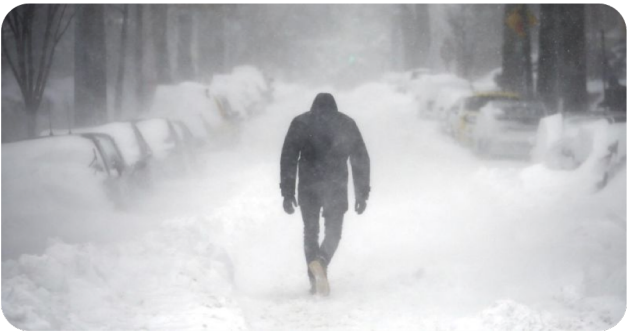

# STATISTICAL NATURAL LANGUAGE PROCESSING

**Pre-1980s: primarily based on sets of hand-tuned rules Post-1980s: introduction of machine learning to NLP**

- Initially, decision trees learned what-if rules automatically
- Then, hidden Markov models (HMMs) were used for part of speech (POS) tagging
- Explosion of statistical models for language
- Recent work focuses on purely unsupervised or semisupervised learning of models

**We'll cover some of this in the machine learning lectures!**

![](_page_84_Picture_7.jpeg)

# NLP IN DATA SCIENCE

**In Mini-Project #1, you used requests and BeautifulSoup to scrape structured data from the web**

**Lots of data come as unstructured free text: ???????????**

- Facebook posts
- Amazon Reviews
- Wikileaks dump

**Data science: want to get some meaningful information from unstructured text**

• Need to get some level of understanding what the text says

# UNDERSTANDING LANGUAGE IS HARD

One morning I shot an elephant in my pajamas.

How he got into my pajamas, I'll never know.

Groucho Marx

**87**

![](_page_86_Picture_4.jpeg)

![](_page_86_Figure_5.jpeg)

# UNDERSTANDING LANGUAGE IS HARD

![](_page_87_Picture_1.jpeg)

#### **The Winograd Schema Challenge:**

• Proposed by Levesque as a complement to the Turing Test

**Formally, need to pick out the antecedent of an ambiguous pronoun:**

The city councilmen refused the demonstrators a permit because they [feared/advocated] violence.

Terry Winograd

**Levesque argues that understanding such sentences requires more than NLP, but also commonsense reasoning and deep contextual reasoning**

# UNDERSTANDING LANGUAGE IS HARD?

![](_page_88_Picture_1.jpeg)

I haven't played it that much yet, but it's shaping to be one of the greatest games ever made! It exudes beauty in every single pixel of it. It's a masterpiece. 10/10

fabchan, March 3, 2017, Metacritic

a horrible stupid game,it's like 5 years ago game,900p 20~30f, i don't play this \*\*\*\* anymore it's like someone give me a \*\*\*\* to play ,no this time sorry,so Nintendo go f yourself pls

Nsucks7752, March 6, 2017, Metacritic

**Perhaps we can get some signal (in this case, sentiment) without truly understanding the text …**

![](_page_89_Picture_0.jpeg)

### "SOME SIGNAL"

Replication (Part 2#1)

 $\stackrel{0}{-}$ 

Inbox x

![](_page_89_Picture_66.jpeg)

CMSC 320 on Piazza <no-reply@piazza.com> to me  $\overline{\phantom{a}}$ 

11:56 PM (1 minute ago)  $\blacktriangle$  Reply

-- Reply directly to this email above this line to add a comment to the follow up. Or Click here to view.--A new feedback was posted by Josephine Chow.

does that mean we can use our solution to question 2 to answer question 1? Thank you!

Search or link to this question with @37.

Sign up for more classes at http://piazza.com/umd.

Tell a colleague about Piazza. It's free, after all.

Thanks, The Piazza Team Contact us at team@piazza.com

You're receiving this email because john@cs.umd.edu is enrolled in CMSC 320 at University of Maryland. Sign in to manage your email preferences or un-enroll from this class.

#### **Possible signals ?????????**

**POLITICS** 

#### Trump's New Travel Ban Blocks **Migrants From Six Nations, Sparing Iraq**

Leer en español

By GLENN THRUSH MARCH 6, 2017

 $0000$  $|561|$ 

![](_page_90_Picture_6.jpeg)

President Trump during a meeting in the Roosevelt Room of the White House last week. Al Drago/The New York Times

WASHINGTON - President Trump signed an executive order on Monday blocking citizens of six predominantly Muslim countries from entering the United States, the most significant hardening of immigration policy in generations, even with changes intended to blunt legal and political opposition.

The order was revised to avoid the tumult and protests that engulfed the nation's airports after Mr. Trump signed his first immigration directive on Jan. 27. That order was ultimately blocked by a federal appeals court.

The new order continued to impose a 90-day ban on travelers, but it removed Iraq, a redaction requested by Defense Secretary Jim Mattis, who feared it would hamper coordination to defeat the Islamic State, according to administration officials.

It also exempts permanent residents and current visa holders, and drops language offering preferential status to persecuted religious

### "SOME SIGNAL"

#### **What type of article is this?**

- **Sports**
- Political
- Dark comedy

#### **What entities are covered?**

• And are they covered with positive or negative sentiment?

#### **Possible signals ????????**

# ASIDE: TERMINOLOGY

#### **Documents: groups of free text**

- Actual documents (NYT article, journal paper)
- Entries in a table

#### **Corpus: a collection of documents**

### **Terms: individual words**

• Separated by whitespace or punctuation

#### **Is it spam?**

#### **Who wrote this paper? (Author identification)**

- https://en.wikipedia.org/wiki/The\_Federalist\_Papers#Authorship
- https://www.uwgb.edu/dutchs/pseudosc/hidncode.htm

¡**Identificación del idioma!**

**Sentiment analysis**

**What type of document is this?**

**When was this document written?**

**Readability assessment**

![](_page_92_Picture_10.jpeg)

#### **Input:**

- A document *w*
- A set of classes  $Y = \{y_1, y_2, ..., y_J\}$

#### **Output:**

• A predicted class *y* ∈ *Y*

**(We will spend much more time on classification problems over the next many lectures, this is just a light intro!)**

**Hand-coded rules based on combinations of terms (and possibly other context)**

**If email** *w***:**

- Sent from a DNSBL (DNS blacklist) **OR**
- Contains "Nigerian prince" **OR**
- Contains URL with Unicode **OR** …
- **Then:**  $y_w$  = spam
- **Pros: ?????????**
- Domain expertise, human-understandable

#### **Cons: ?????????**

• Brittle, expensive to maintain, overly conservative

#### **Input:**

- A document *w*
- A set of classes  $Y = \{y_1, y_2, ..., y_J\}$
- A training set of *m* hand-labeled documents  $\{(W_1, V_1), (W_2, V_2), \ldots, (W_m, Y_m)\}\$

### **Output:**

• A learned classifier  $w \rightarrow y$ 

**This is an example of supervised learning**

# REPRESENTING A DOCUMENT "IN MATH"

**Simplest method: bag of words**

![](_page_96_Picture_2.jpeg)

**Represent each document as a vector of word frequencies**

• Order of words does not matter, just #occurrences

### BAG OF WORDS EXAMPLE

**the quick brown fox jumps over the lazy dog**

**I am he as you are he as you are me**

**he said the CMSC320 is 189 more CMSCs than the CMSC131**

![](_page_97_Figure_4.jpeg)

# TERM FREQUENCY

#### **Term frequency: the number of times a term appears in a specific document**

• tf*ij*: frequency of word *j* in document *i*

#### **This can be the raw count (like in the BOW in the last slide):**

- tf*ij* ∈ {0,1} if word *j* appears or doesn't appear in doc *i*
- $log(1 + tf_{ij})$  reduce the effect of outliers
- $tf_{ij}$  / max<sub>i</sub>  $tf_{ij}$  normalize by document i's most frequent word

#### **What can we do with this?**

• Use as features to learn a classifier  $w \rightarrow y$  ...!

# DEFINING FEATURES FROM TERM FREQUENCY

**Suppose we are classifying if a document was written by The Beatles or not (i.e., binary classification):**

• Two classes  $y \in Y = \{0, 1\} = \{$  not\_beatles, beatles  $\}$ 

**Let's use tf***ij* ∈ **{0,1}, which gives:**

**the CMSC320 you he Iquick dog me CMSCs … than** 1 0 0 0 0 1 1 0 0 … 0 0 0 1 1 1 0 0 1 0 0 1 1 0 1 0 0 0 0 1 1 x1 <sup>T</sup> = x2 <sup>T</sup> = x3 <sup>T</sup> =

![](_page_99_Picture_5.jpeg)

$$
y_1 = 0
$$
  

$$
y_2 = 1
$$
  

$$
y_3 = 0
$$

**100**

**Then represent documents with a feature function:**

$$
f(x, y = not_bear \text{le} = 0) = \begin{bmatrix} x^T \\ f(x, y = beat \text{le} = 1) = \end{bmatrix}
$$

$$
\begin{aligned} & \mathbf{x}^{\mathsf{T}}, \ \mathbf{0}^{\mathsf{T}}, \ \mathbf{1} \end{aligned} \big]^{\mathsf{T}}
$$

### LINEAR CLASSIFICATION

#### **We can then define weights** *θ* **for each feature**

 $\theta$  = { <CMSC320, not beatles> = +1,  $<$ CMSC320, beatles $>$  = -1,  $\le$ walrus, not beatles $\ge$  = -0.3,  $\le$ walrus, beatles $\ge$  = +1,  $\le$  the, not beatles  $> = 0$ ,  $\leq$ the, beatles $>$ , 0, ... }

**Write weights as vector that aligns with feature mapping**

Score  $\psi$  of an instance  $x$  and class  $y$  is the sum of the **weights for the features in that class:**

$$
\begin{array}{ll}\n\mathbf{\psi}_{\mathbf{x}\mathbf{y}} & = \sum \theta_n \, f_n(\mathbf{x}, \, \mathbf{y}) \\
& = \mathbf{\theta}^\top \, \mathbf{f}(\mathbf{x}, \, \mathbf{y})\n\end{array}
$$

### LINEAR CLASSIFICATION

We have a feature function f(x, *y*) and a score  $\boldsymbol{\psi}_{\mathbf{x}\mathbf{y}}$  =  $\boldsymbol{\theta}^{\!\top}$  f(x, *y*)

![](_page_101_Figure_2.jpeg)

**102**

# INVERSE DOCUMENT FREQUENCY

### **Recall:**

• tf*ij*: frequency of word *j* in document *i*

### **Any issues with this ??????????**

• Term frequency gets overloaded by common words

**Inverse Document Frequency (IDF): weight individual words negatively by how frequently they appear in the corpus:**

$$
idf_j = log \left( \frac{\# documents}{\# documents \ with \ word \ j} \right)
$$

**IDF is just defined for a word j, not word/document pair j, i**

### INVERSE DOCUMENT FREQUENCY

![](_page_103_Picture_201.jpeg)

$$
idf_{the} = log\left(\frac{3}{2}\right) = 0.405
$$

$$
idf_{CMSC320} = log\left(\frac{3}{1}\right) = 1.098
$$

$$
idf_{you} = log\left(\frac{3}{1}\right) = 1.098
$$

$$
idf_{he} = log\left(\frac{3}{2}\right) = 0.405
$$

![](_page_104_Picture_0.jpeg)

**How do we use the IDF weights?**

#### **Term frequency inverse document frequency (TF-IDF):**

• TF-IDF score: tf*ij* x idf*<sup>j</sup>*

![](_page_104_Picture_144.jpeg)

**This ends up working better than raw scores for classification and for computing similarity between documents.**

## SIMILARITY BETWEEN DOCUMENTS

**Given two documents x and y, represented by their TF-IDF vectors (or any vectors), the cosine similarity is:**

$$
\text{similarity}(\mathbf{x}, \mathbf{y}) = \frac{\mathbf{x}^T \mathbf{y}}{|\mathbf{x}| \times |\mathbf{y}|}
$$

**Formally, it measures the cosine of the angle between two vectors x and y:**

 $cos(0^{\circ}) = 1, cos(90^{\circ}) = 0$  ???????????

**Similar documents have high cosine similarity; dissimilar documents have low cosine similarity.**

![](_page_105_Figure_6.jpeg)

# NLP IN PYTHON

![](_page_106_Picture_1.jpeg)

#### **Two majors libraries for performing basic NLP in Python:**

- Natural Language Toolkit (NLTK): started as research code, now widely used in industry and research
- Spacy: much newer implementation, more streamlined

### **Pros and cons to both:**

- NLTK has more "stuff" implemented, is more customizable
	- This is a blessing and a curse
- Spacy is younger and feature sparse, but can be much faster
- Both are Anaconda packages

![](_page_106_Figure_10.jpeg)

**107**

# NLTK EXAMPLES

#### import nltk

#### # Tokenize, aka find the terms in, a sentence sentence = "A wizard is never late, nor is he early. He arrives precisely when he means to."

tokens = nltk.word tokenize(sentence)

#### LookupError:

```
**********************************************************************
 Resource 'tokenizers/punkt/PY3/english.pickle' not found.
 Please use the NLTK Downloader to obtain the resource: >>>
 nltk.download()
 Searched in:
   - '/Users/spook/nltk data'
   - '/usr/share/nltk data'
```
- '/usr/local/share/nltk data'
- '/usr/lib/nltk data'
- '/usr/local/lib/nltk data'
- ''

![](_page_107_Picture_10.jpeg)

*Fool of a Took!*
**Corpora are, by definition, large bodies of text**

• **NLTK relies on a large corpus set to perform various functionalities; you can pick and choose:**

#### # Launch a GUI browser of available corpora nltk.download()

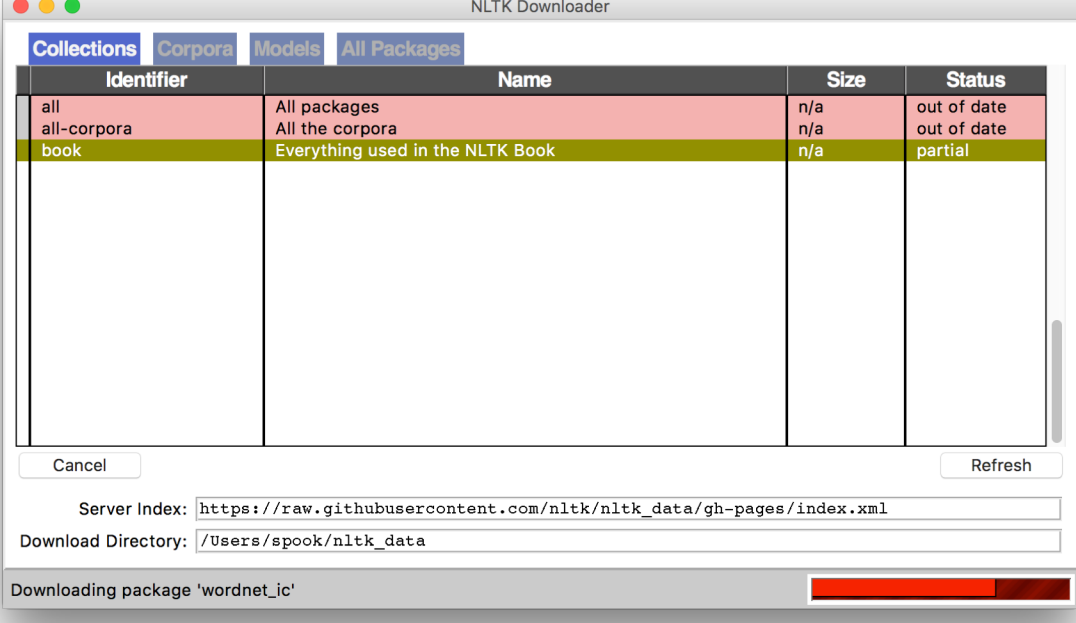

# Or download everything at once! nltk.download("all")

**109**

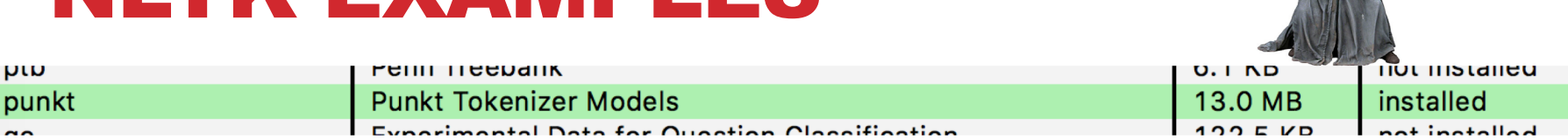

import nltk # Tokenize, aka find the terms in, a sentence sentence = "A wizard is never late, nor is he early. He arrives precisely when he means to." tokens = nltk.word tokenize(sentence)

['A', 'wizard', 'is', 'never', 'late', ',', 'nor', 'is', 'he', 'early', '.', 'He', 'arrives', 'precisely', 'when', 'he', 'means', 'to', '.']

**(This will also tokenize words like "o'clock" into one term, and "didn't" into two term, "did" and "n't".)**

# Determine parts of speech (POS) tags  $taged = nltk.pos tag(tokens)$ tagged[:10]

[('A', 'DT'), ('wizard', 'NN'), ('is', 'VBZ'), ('never', 'RB'), ('late', 'RB'), (',', ','), ('nor', 'CC'), ('is', 'VBZ'), ('he', 'PRP'), ('early', 'RB')]

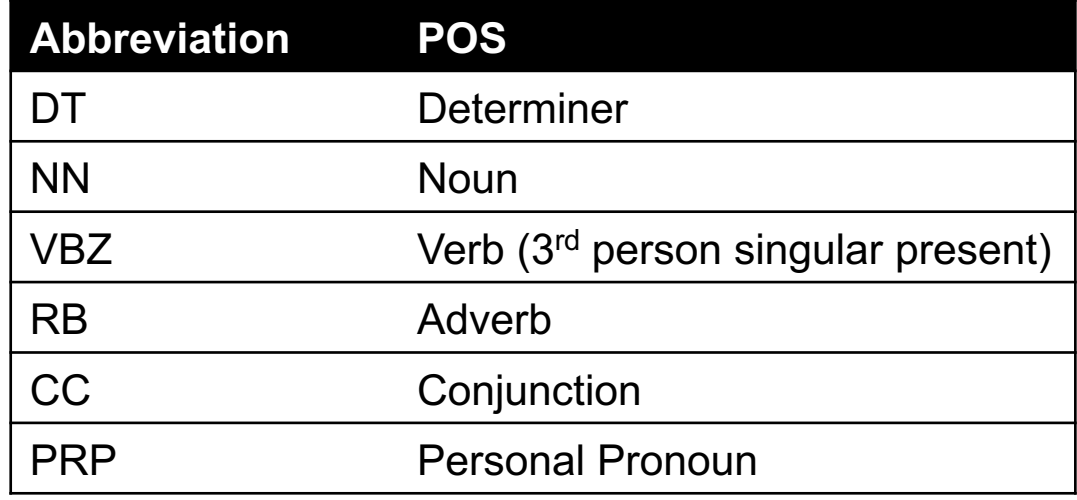

Full list: https://cs.nyu.edu/grishman/jet/guide/PennPOS.html

#### # Find named entities & visualize entities = nltk.chunk.ne chunk( nltk.pos tag( nltk.word\_tokenize("""

The Shire was divided into four quarters, the Farthings already referred to. North, South, East, and West; and these again each into a number of folklands, which still bore the names of some of the old leading families, although by the time of this history these names were no longer found only in their proper folklands. Nearly all Tooks still lived in the Tookland, but that was not true of many other families, such as the Bagginses or the Boffins. Outside the Farthings were the East and West Marches: the Buckland (see beginning of Chapter V, Book I); and the Westmarch added to the Shire in S.R. 1462.

 $\overline{u}\overline{u}\overline{v}$ )) entities.draw()

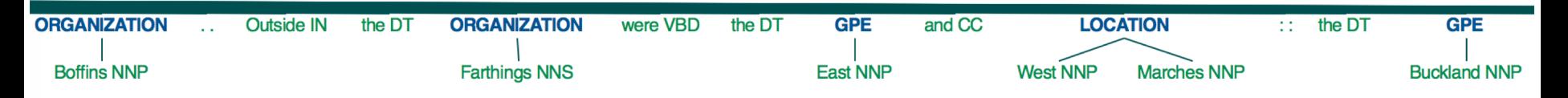